# **[MS-DVRE]: Device Registration Enrollment Protocol**

Intellectual Property Rights Notice for Open Specifications Documentation

- **Technical Documentation.** Microsoft publishes Open Specifications documentation ("this documentation") for protocols, file formats, data portability, computer languages, and standards support. Additionally, overview documents cover inter-protocol relationships and interactions.
- **Copyrights**. This documentation is covered by Microsoft copyrights. Regardless of any other terms that are contained in the terms of use for the Microsoft website that hosts this documentation, you can make copies of it in order to develop implementations of the technologies that are described in this documentation and can distribute portions of it in your implementations that use these technologies or in your documentation as necessary to properly document the implementation. You can also distribute in your implementation, with or without modification, any schemas, IDLs, or code samples that are included in the documentation. This permission also applies to any documents that are referenced in the Open Specifications documentation.
- **No Trade Secrets**. Microsoft does not claim any trade secret rights in this documentation.
- **Patents**. Microsoft has patents that might cover your implementations of the technologies described in the Open Specifications documentation. Neither this notice nor Microsoft's delivery of this documentation grants any licenses under those patents or any other Microsoft patents. However, a given [Open](http://go.microsoft.com/fwlink/?LinkId=214445) Specifications document might be covered by the Microsoft Open [Specifications Promise](http://go.microsoft.com/fwlink/?LinkId=214445) or the [Microsoft Community Promise.](http://go.microsoft.com/fwlink/?LinkId=214448) If you would prefer a written license, or if the technologies described in this documentation are not covered by the Open Specifications Promise or Community Promise, as applicable, patent licenses are available by contacting [iplg@microsoft.com.](mailto:iplg@microsoft.com)
- **License Programs**. To see all of the protocols in scope under a specific license program and the associated patents, visit the [Patent Map.](https://msdn.microsoft.com/en-us/openspecifications/dn750984)
- **Trademarks**. The names of companies and products contained in this documentation might be covered by trademarks or similar intellectual property rights. This notice does not grant any licenses under those rights. For a list of Microsoft trademarks, visit [www.microsoft.com/trademarks.](http://www.microsoft.com/trademarks)
- **Fictitious Names**. The example companies, organizations, products, domain names, email addresses, logos, people, places, and events that are depicted in this documentation are fictitious. No association with any real company, organization, product, domain name, email address, logo, person, place, or event is intended or should be inferred.

**Reservation of Rights**. All other rights are reserved, and this notice does not grant any rights other than as specifically described above, whether by implication, estoppel, or otherwise.

**Tools**. The Open Specifications documentation does not require the use of Microsoft programming tools or programming environments in order for you to develop an implementation. If you have access to Microsoft programming tools and environments, you are free to take advantage of them. Certain Open Specifications documents are intended for use in conjunction with publicly available standards specifications and network programming art and, as such, assume that the reader either is familiar with the aforementioned material or has immediate access to it.

**Support.** For questions and support, please contact [dochelp@microsoft.com.](mailto:dochelp@microsoft.com)

### **Revision Summary**

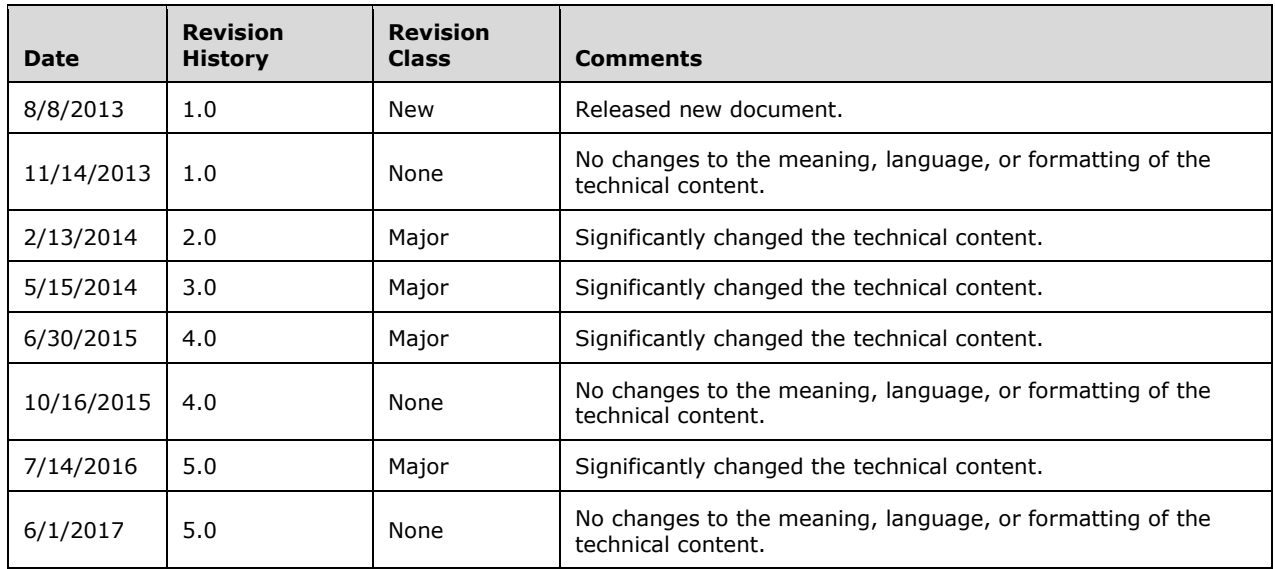

# **Table of Contents**

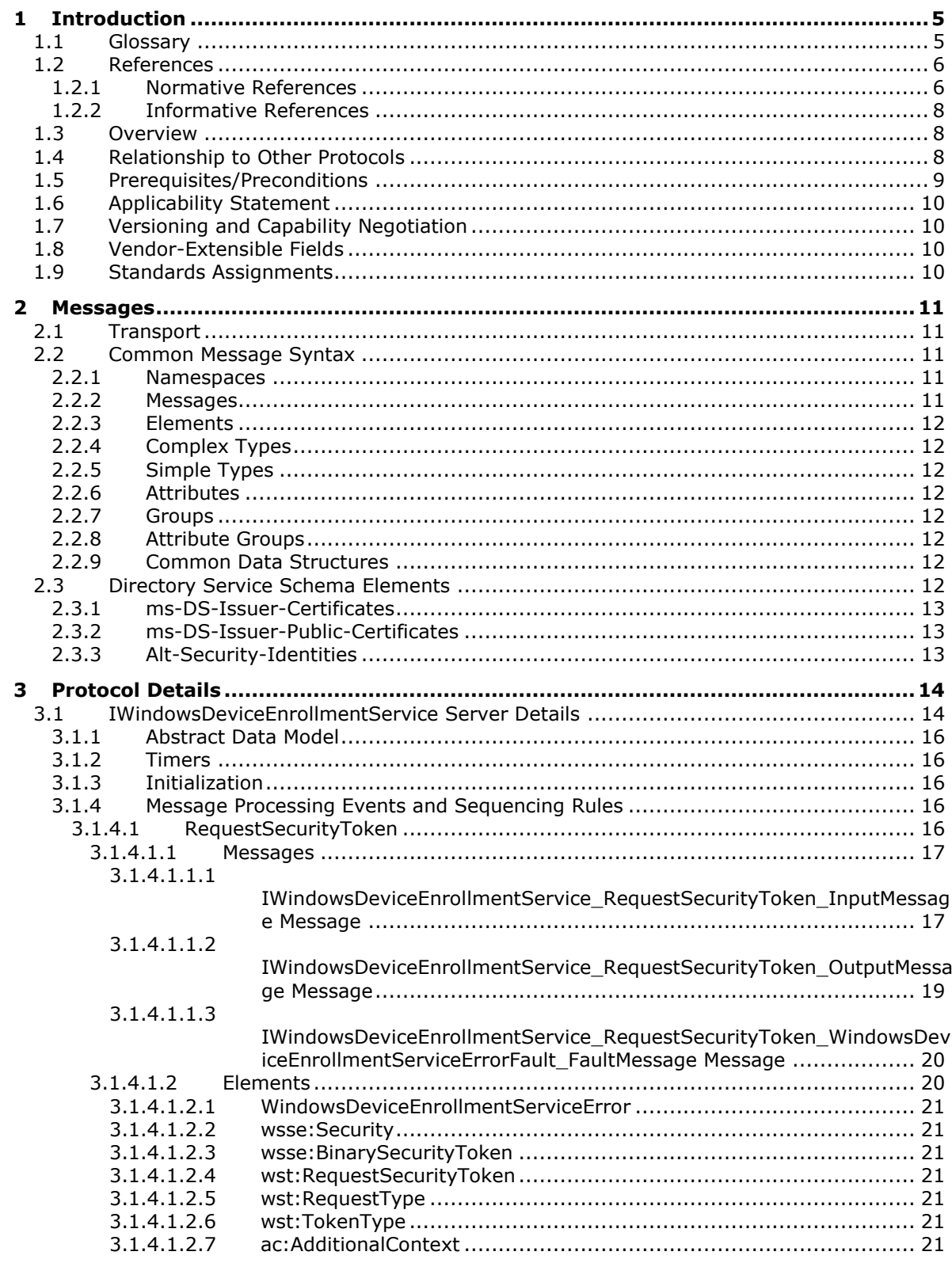

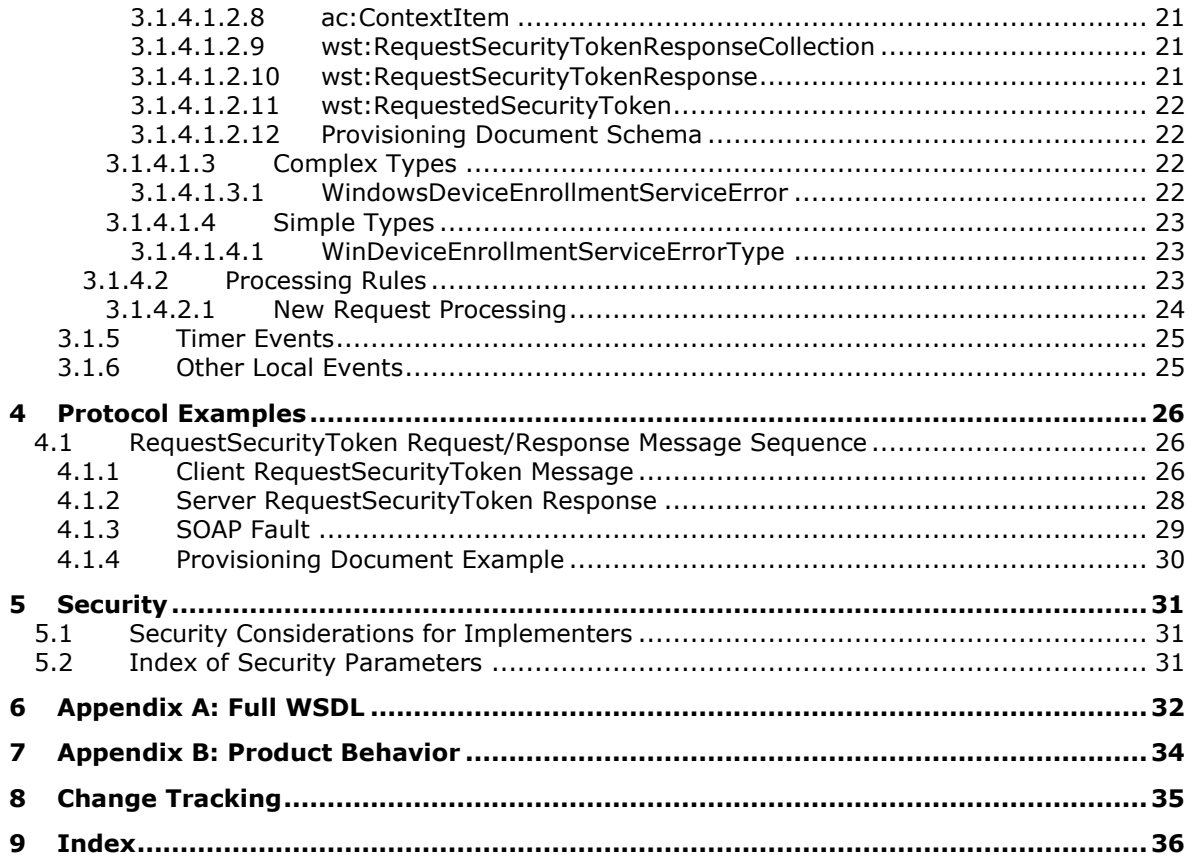

# <span id="page-4-0"></span>**1 Introduction**

The Device Registration Enrollment Protocol provides a lightweight mechanism for registering personal or corporate-owned devices with a workplace.

Whereas the discovery of information needed to register devices is obtained by use of the Device Registration Discovery Protocol [\[MS-DVRD\],](%5bMS-DVRD%5d.pdf#Section_296ebf70bd4b489ea531460d8ef7519b) the Device Registration Enrollment Protocol, defined in this specification, makes use of that information to register a device in the device registration service.

Sections 1.5, 1.8, 1.9, 2, and 3 of this specification are normative. All other sections and examples in this specification are informative.

#### <span id="page-4-1"></span>**1.1 Glossary**

This document uses the following terms:

- <span id="page-4-6"></span>**access control list (ACL)**: A list of access control entries (ACEs) that collectively describe the security rules for authorizing access to some resource; for example, an object or set of objects.
- <span id="page-4-2"></span>**Active Directory**: A general-purpose network directory service. **[Active Directory](#page-4-2)** also refers to the Windows implementation of a directory service. **[Active Directory](#page-4-2)** stores information about a variety of objects in the network. Importantly, user accounts, computer accounts, groups, and all related credential information used by the Windows implementation of Kerberos are stored in **[Active Directory](#page-4-2)**. **[Active Directory](#page-4-2)** is either deployed as Active Directory Domain Services (AD DS) or Active Directory Lightweight Directory Services (AD LDS). [\[MS-ADTS\]](%5bMS-ADTS%5d.pdf#Section_d243592709994c628c6d13ba31a52e1a) describes both forms. For more information, see [\[MS-AUTHSOD\]](%5bMS-AUTHSOD%5d.pdf#Section_953d700a57cb4cf7b0c3a64f34581cc9) section 1.1.1.5.2, Lightweight Directory Access Protocol (LDAP) versions 2 and 3, Kerberos, and DNS.

<span id="page-4-8"></span>**administrator**: A user who has complete and unrestricted access to the computer or domain.

- <span id="page-4-10"></span>**Coordinated Universal Time (UTC)**: A high-precision atomic time standard that approximately tracks Universal Time (UT). It is the basis for legal, civil time all over the Earth. Time zones around the world are expressed as positive and negative offsets from UTC. In this role, it is also referred to as Zulu time (Z) and Greenwich Mean Time (GMT). In these specifications, all references to UTC refer to the time at UTC-0 (or GMT).
- <span id="page-4-5"></span>**distinguished name (DN)**: A name that uniquely identifies an object by using the relative distinguished name (RDN) for the object, and the names of container objects and domains that contain the object. The distinguished name (DN) identifies the object and its location in a tree.
- <span id="page-4-3"></span>**globally unique identifier (GUID)**: A term used interchangeably with universally unique identifier (UUID) in Microsoft protocol technical documents (TDs). Interchanging the usage of these terms does not imply or require a specific algorithm or mechanism to generate the value. Specifically, the use of this term does not imply or require that the algorithms described in [\[RFC4122\]](https://go.microsoft.com/fwlink/?LinkId=90460) or [\[C706\]](https://go.microsoft.com/fwlink/?LinkId=89824) must be used for generating the **[GUID](#page-4-3)**. See also universally unique identifier (UUID).
- <span id="page-4-4"></span>**Hypertext Transfer Protocol Secure (HTTPS)**: An extension of HTTP that securely encrypts and decrypts web page requests. In some older protocols, "Hypertext Transfer Protocol over Secure Sockets Layer" is still used (Secure Sockets Layer has been deprecated). For more information, see [\[SSL3\]](https://go.microsoft.com/fwlink/?LinkId=90534) and [\[RFC5246\].](https://go.microsoft.com/fwlink/?LinkId=129803)
- <span id="page-4-7"></span>**JSON Web Token (JWT)**: A type of token that includes a set of claims encoded as a JSON object. For more information, see [IETFDRAFT-JWT].
- <span id="page-4-9"></span>**object identifier (OID)**: In the context of an object server, a 64-bit number that uniquely identifies an object.
- <span id="page-5-2"></span>**security identifier (SID)**: An identifier for security principals that is used to identify an account or a group. Conceptually, the **[SID](#page-5-2)** is composed of an account authority portion (typically a domain) and a smaller integer representing an identity relative to the account authority, termed the relative identifier (RID). The **[SID](#page-5-2)** format is specified in [\[MS-DTYP\]](%5bMS-DTYP%5d.pdf#Section_cca2742956894a16b2b49325d93e4ba2) section 2.4.2; a string representation of **[SIDs](#page-5-2)** is specified in [MS-DTYP] section 2.4.2 and [\[MS-AZOD\]](%5bMS-AZOD%5d.pdf#Section_5a0a0a3ec7a742e1b5f2cc8d8bd9739e) section 1.1.1.2.
- <span id="page-5-9"></span>**SOAP action**: The HTTP request header field used to indicate the intent of the SOAP request, using a URI value. See [\[SOAP1.1\]](https://go.microsoft.com/fwlink/?LinkId=90520) section 6.1.1 for more information.
- <span id="page-5-5"></span>**SOAP body**: A container for the payload data being delivered by a **[SOAP message](#page-5-3)** to its recipient. See [\[SOAP1.2-1/2007\]](https://go.microsoft.com/fwlink/?LinkId=94664) section 5.3 for more information.
- <span id="page-5-7"></span>**SOAP fault**: A container for error and status information within a **[SOAP message](#page-5-3)**. See [SOAP1.2- 1/2007] section 5.4 for more information.
- <span id="page-5-4"></span>**SOAP header**: A mechanism for implementing extensions to a **[SOAP message](#page-5-3)** in a decentralized manner without prior agreement between the communicating parties. See [SOAP1.2-1/2007] section 5.2 for more information.
- <span id="page-5-3"></span>**SOAP message**: An XML document consisting of a mandatory SOAP envelope, an optional **[SOAP](#page-5-4)  [header](#page-5-4)**, and a mandatory **[SOAP body](#page-5-5)**. See [SOAP1.2-1/2007] section 5 for more information.
- <span id="page-5-10"></span>**user principal name (UPN)**: A user account name (sometimes referred to as the user logon name) and a domain name that identifies the domain in which the user account is located. This is the standard usage for logging on to a Windows domain. The format is: someone@example.com (in the form of an email address). In **[Active Directory](#page-4-2)**, the userPrincipalName attribute of the account object, as described in [MS-ADTS].
- <span id="page-5-8"></span>**WSDL message**: An abstract, typed definition of the data that is communicated during a **[WSDL](#page-5-6)  [operation](#page-5-6)** [\[WSDL\].](https://go.microsoft.com/fwlink/?LinkId=90577) Also, an element that describes the data being exchanged between web service providers and clients.
- <span id="page-5-6"></span>**WSDL operation**: A single action or function of a web service. The execution of a WSDL operation typically requires the exchange of messages between the service requestor and the service provider.
- **MAY, SHOULD, MUST, SHOULD NOT, MUST NOT:** These terms (in all caps) are used as defined in [\[RFC2119\].](https://go.microsoft.com/fwlink/?LinkId=90317) All statements of optional behavior use either MAY, SHOULD, or SHOULD NOT.

#### <span id="page-5-0"></span>**1.2 References**

Links to a document in the Microsoft Open Specifications library point to the correct section in the most recently published version of the referenced document. However, because individual documents in the library are not updated at the same time, the section numbers in the documents may not match. You can confirm the correct section numbering by checking the [Errata.](http://msdn.microsoft.com/en-us/library/dn781092.aspx)

#### <span id="page-5-1"></span>**1.2.1 Normative References**

We conduct frequent surveys of the normative references to assure their continued availability. If you have any issue with finding a normative reference, please contact [dochelp@microsoft.com.](mailto:dochelp@microsoft.com) We will assist you in finding the relevant information.

[IETFDRAFT-JWT] Internet Engineering Task Force (IETF), "JSON Web Token JWT", draft-ietf-oauthjson-web-token, April 2013, [http://tools.ietf.org/html/draft-ietf-oauth-json-web-token-08](https://go.microsoft.com/fwlink/?LinkId=301567)

[MS-ADA1] Microsoft Corporation, ["Active Directory Schema Attributes A-L"](%5bMS-ADA1%5d.pdf#Section_19528560f41e4623a406dabcfff0660f).

[MS-ADA2] Microsoft Corporation, ["Active Directory Schema Attributes M"](%5bMS-ADA2%5d.pdf#Section_e20ebc4e528540bab3bdffcb81c2783e).

[MS-ADA3] Microsoft Corporation, ["Active Directory Schema Attributes N-Z"](%5bMS-ADA3%5d.pdf#Section_4517e8353ee644d4bb95a94b6966bfb0).

[MS-ADSC] Microsoft Corporation, ["Active Directory Schema Classes"](%5bMS-ADSC%5d.pdf#Section_9abb5e97123d4da99557b353ab79b830).

[MS-ADTS] Microsoft Corporation, ["Active Directory Technical Specification"](%5bMS-ADTS%5d.pdf#Section_d243592709994c628c6d13ba31a52e1a).

[MS-NETTR] Microsoft Corporation, [".NET Tracing Protocol"](%5bMS-NETTR%5d.pdf#Section_9c5f8cb55a4f425a9c384f1a2b46e6d0).

[MS-WSTEP] Microsoft Corporation, ["WS-Trust X.509v3 Token Enrollment Extensions"](%5bMS-WSTEP%5d.pdf#Section_4766a85d0d184fa1a51fe5cb98b752ea).

[RFC2119] Bradner, S., "Key words for use in RFCs to Indicate Requirement Levels", BCP 14, RFC 2119, March 1997, [http://www.rfc-editor.org/rfc/rfc2119.txt](https://go.microsoft.com/fwlink/?LinkId=90317)

[RFC2616] Fielding, R., Gettys, J., Mogul, J., et al., "Hypertext Transfer Protocol -- HTTP/1.1", RFC 2616, June 1999, [http://www.rfc-editor.org/rfc/rfc2616.txt](https://go.microsoft.com/fwlink/?LinkId=90372)

[RFC2986] Nystrom, M. and Kaliski, B., "PKCS#10: Certificate Request Syntax Specification", RFC 2986, November 2000, [http://www.ietf.org/rfc/rfc2986.txt](https://go.microsoft.com/fwlink/?LinkId=90401)

[RFC4211] Schaad, J., "Internet X.509 Public Key Infrastructure Certificate Request Message Format (CRMF)", RFC 4211, September 2005, [http://www.rfc-editor.org/rfc/rfc4211.txt](https://go.microsoft.com/fwlink/?LinkId=301568)

[RFC5280] Cooper, D., Santesson, S., Farrell, S., et al., "Internet X.509 Public Key Infrastructure Certificate and Certificate Revocation List (CRL) Profile", RFC 5280, May 2008, [http://www.ietf.org/rfc/rfc5280.txt](https://go.microsoft.com/fwlink/?LinkId=131034)

[SOAP1.2-1/2003] Gudgin, M., Hadley, M., Mendelsohn, N., et al., "SOAP Version 1.2 Part 1: Messaging Framework", W3C Recommendation, June 2003, [http://www.w3.org/TR/2003/REC-soap12](https://go.microsoft.com/fwlink/?LinkId=90521) [part1-20030624](https://go.microsoft.com/fwlink/?LinkId=90521)

[SOAP1.2-2/2003] Gudgin, M., Hadley, M., Mendelsohn, N., et al., "SOAP Version 1.2 Part 2: Adjuncts", W3C Recommendation, June 2003, [http://www.w3.org/TR/2003/REC-soap12-part2-](https://go.microsoft.com/fwlink/?LinkId=90522) [20030624](https://go.microsoft.com/fwlink/?LinkId=90522)

[WSA1.0-WSDLBinding] W3C, "WS-Addressing 1.0 WSDL Binding Namespace", W3C Recommendation, [http://www.w3.org/2006/05/addressing/wsdl/](https://go.microsoft.com/fwlink/?LinkId=204586)

[WSDLSOAP] Angelov, D., Ballinger, K., Butek, R., et al., "WSDL 1.1 Binding Extension for SOAP 1.2", W3C Member Submission, April 2006, [http://www.w3.org/Submission/2006/SUBM-wsdl11soap12-](https://go.microsoft.com/fwlink/?LinkId=131790) [20060405/](https://go.microsoft.com/fwlink/?LinkId=131790)

[WSDL] Christensen, E., Curbera, F., Meredith, G., and Weerawarana, S., "Web Services Description Language (WSDL) 1.1", W3C Note, March 2001, [http://www.w3.org/TR/2001/NOTE-wsdl-20010315](https://go.microsoft.com/fwlink/?LinkId=90577)

[WSFederation] Kaler, C., Nadalin, A., Bajaj, S., et al., "Web Services Federation Language (WS-Federation)", Version 1.1, December 2006, [http://specs.xmlsoap.org/ws/2006/12/federation/ws](https://go.microsoft.com/fwlink/?LinkId=90581)[federation.pdf](https://go.microsoft.com/fwlink/?LinkId=90581)

[WSS] OASIS, "Web Services Security: SOAP Message Security 1.1 (WS-Security 2004)", February 2006, [http://www.oasis-open.org/committees/download.php/16790/wss-v1.1-spec-os-](https://go.microsoft.com/fwlink/?LinkId=130727)[SOAPMessageSecurity.pdf](https://go.microsoft.com/fwlink/?LinkId=130727)

[WSTrust1.3] Lawrence, K., Kaler, C., Nadalin, A., et al., "WS-Trust 1.3", March 2007, [http://docs.oasis-open.org/ws-sx/ws-trust/200512/ws-trust-1.3-os.html](https://go.microsoft.com/fwlink/?LinkId=131548)

[XMLNS] Bray, T., Hollander, D., Layman, A., et al., Eds., "Namespaces in XML 1.0 (Third Edition)", W3C Recommendation, December 2009, [http://www.w3.org/TR/2009/REC-xml-names-20091208/](https://go.microsoft.com/fwlink/?LinkId=191840)

[XMLSCHEMA1] Thompson, H., Beech, D., Maloney, M., and Mendelsohn, N., Eds., "XML Schema Part 1: Structures", W3C Recommendation, May 2001, [http://www.w3.org/TR/2001/REC-xmlschema-1-](https://go.microsoft.com/fwlink/?LinkId=90608) [20010502/](https://go.microsoft.com/fwlink/?LinkId=90608)

[XMLSCHEMA2] Biron, P.V., Ed. and Malhotra, A., Ed., "XML Schema Part 2: Datatypes", W3C Recommendation, May 2001, [http://www.w3.org/TR/2001/REC-xmlschema-2-20010502/](https://go.microsoft.com/fwlink/?LinkId=90610)

### <span id="page-7-0"></span>**1.2.2 Informative References**

[MS-DVRD] Microsoft Corporation, ["Device Registration Discovery Protocol"](%5bMS-DVRD%5d.pdf#Section_296ebf70bd4b489ea531460d8ef7519b).

### <span id="page-7-1"></span>**1.3 Overview**

The Device Registration Enrollment Protocol provides for issuance of X.509v3 digital certificates, and is intended for use as a lightweight device registration server. The server is known in WS-Trust [\[WSTrust1.3\]](https://go.microsoft.com/fwlink/?LinkId=131548) terminology as a security token service (STS). The protocol is based loosely on [\[MS-](%5bMS-WSTEP%5d.pdf#Section_4766a85d0d184fa1a51fe5cb98b752ea)[WSTEP\].](%5bMS-WSTEP%5d.pdf#Section_4766a85d0d184fa1a51fe5cb98b752ea)

This document defines and uses the following term:

**Directory Server**: Refers to the directory database that will store the device-object record and policy information for the server.

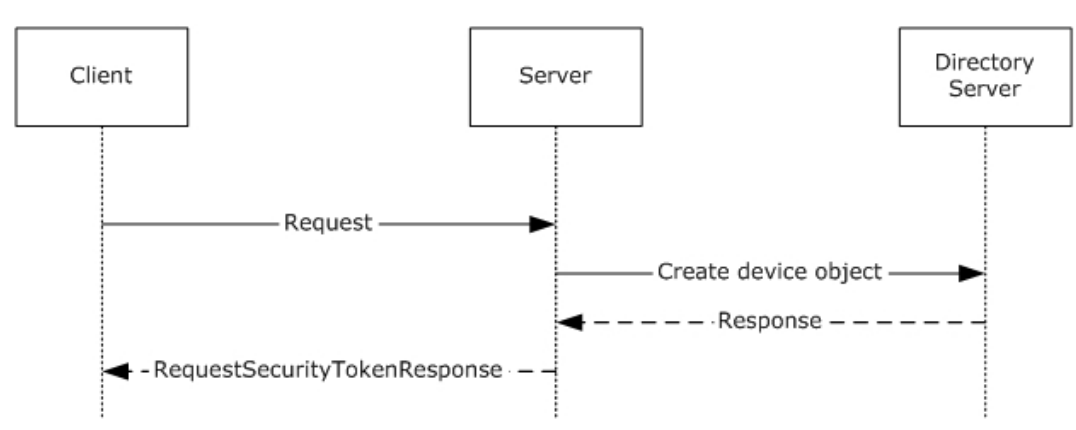

### **Figure 1: Typical sequence diagram for Device Registration**

### <span id="page-7-2"></span>**1.4 Relationship to Other Protocols**

The following figure shows the Device Registration Enrollment protocol stack diagram.

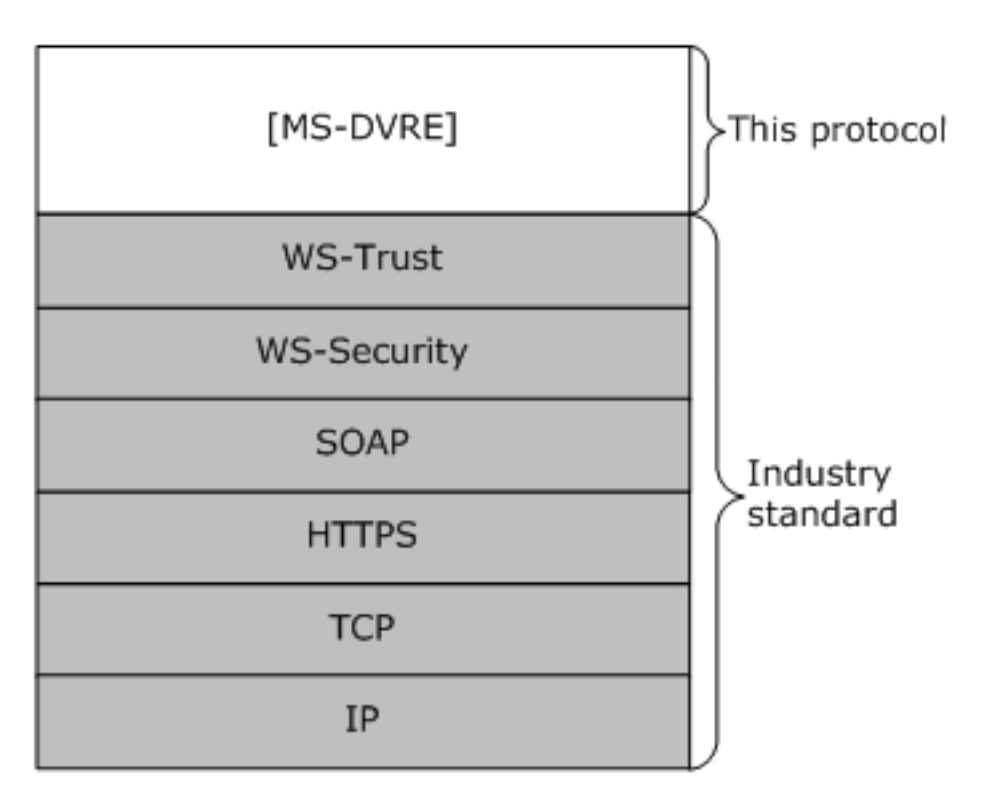

#### **Figure 2: Device Registration Enrollment protocol stack**

The Device Registration Enrollment protocol makes use of the **[Hypertext Transfer Protocol over](#page-4-4)  [Secure Sockets Layer \(HTTPS\)](#page-4-4)** and SOAP protocols for messaging and security.

#### <span id="page-8-0"></span>**1.5 Prerequisites/Preconditions**

The Device Registration Enrollment protocol issues X.509v3 certificates that have a corresponding relationship with a device object represented in a directory server. A server implementation of the protocol requires the functionality of a certificate authority and a directory server.

This protocol requires that the following state changes be made to **[Active Directory](#page-4-2)**.

- 1. Create an instance of the **ms-DS-Device-Registration-Service-Container** class in the directory.
- 2. Create an instance of the ms-DS-Device-Registration-Service class as a child of the container object created in the previous step with the following attributes.
	- 1. Set the **ms-DS-Registration-Quota** attribute of the **ms-DS-Device-Registration-Service** object to 10.
	- 2. Set the **ms-DS-Maximum-Registration-Inactivity-Period** attribute of the **ms-DS-Device-Registration-Service** object to 90.
	- 3. Set the **ms-DS-Is-Enabled** attribute of the **ms-DS-Device-Registration-Service** object to TRUE.
- 4. Set the **ms-DS-Device-Location** attribute of the **ms-DS-Device-Registration-Service** object to a **[distinguished name \(DN\)](#page-4-5)** of a container location in the directory. The container is of class ms-DS-Device-Container.
- 3. Generate a certificate signing certificate. The certificate and private key is stored in the **ms-DS-Issuer-Certificates** attribute of the **ms-DS-Device-Registration-Service** object. See section [2.3.1.](#page-12-0)

The public portion of the certificate is stored in the **ms-DS-Issuer-Public-Certificates** attribute of the **ms-DS-Device-Registration-Service** object. See section [2.3.2.](#page-12-1)

- 4. Set the following directory **[ACL](#page-4-6)** entries:
	- 1. Grant the server read access to the **ms-DS-Device-Registration-Service** object.
	- 2. Grant the server read/write access to **ms-DS-Device** objects.

### <span id="page-9-0"></span>**1.6 Applicability Statement**

The Device Registration Enrollment protocol is applicable only for requests for device registration.

### <span id="page-9-1"></span>**1.7 Versioning and Capability Negotiation**

None.

### <span id="page-9-2"></span>**1.8 Vendor-Extensible Fields**

The Device Registration Enrollment protocol does not include any vendor-extensible fields.

### <span id="page-9-3"></span>**1.9 Standards Assignments**

None.

## <span id="page-10-0"></span>**2 Messages**

### <span id="page-10-1"></span>**2.1 Transport**

The Device Registration Enrollment protocol operates over the following transports:

 Web Services: SOAP 1.2 [\(\[SOAP1.2-1/2003\]](https://go.microsoft.com/fwlink/?LinkId=90521) and [\[SOAP1.2-2/2003\]\)](https://go.microsoft.com/fwlink/?LinkId=90522) over **[HTTPS](#page-4-4)** over TCP/IP [\(\[RFC2616\]\)](https://go.microsoft.com/fwlink/?LinkId=90372)

The protocol MUST operate on the following URI endpoint.

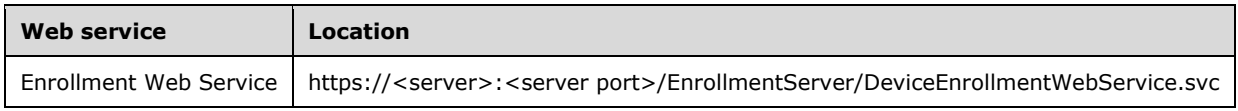

The protocol MUST use the HTTPS transport.

### <span id="page-10-2"></span>**2.2 Common Message Syntax**

This section contains common definitions used by this protocol. The syntax of the definitions uses the XML schema as defined in [\[XMLSCHEMA1\]](https://go.microsoft.com/fwlink/?LinkId=90608) and [\[XMLSCHEMA2\],](https://go.microsoft.com/fwlink/?LinkId=90610) and the Web Services Description Language as defined in  $[NSDL]$ .

### <span id="page-10-3"></span>**2.2.1 Namespaces**

This specification defines and references various XML namespaces by using the mechanisms specified in [\[XMLNS\].](https://go.microsoft.com/fwlink/?LinkId=191840) Although this specification associates a specific XML namespace prefix for each XML namespace that is used, the choice of any particular XML namespace prefix is implementation-specific and not significant for interoperability.

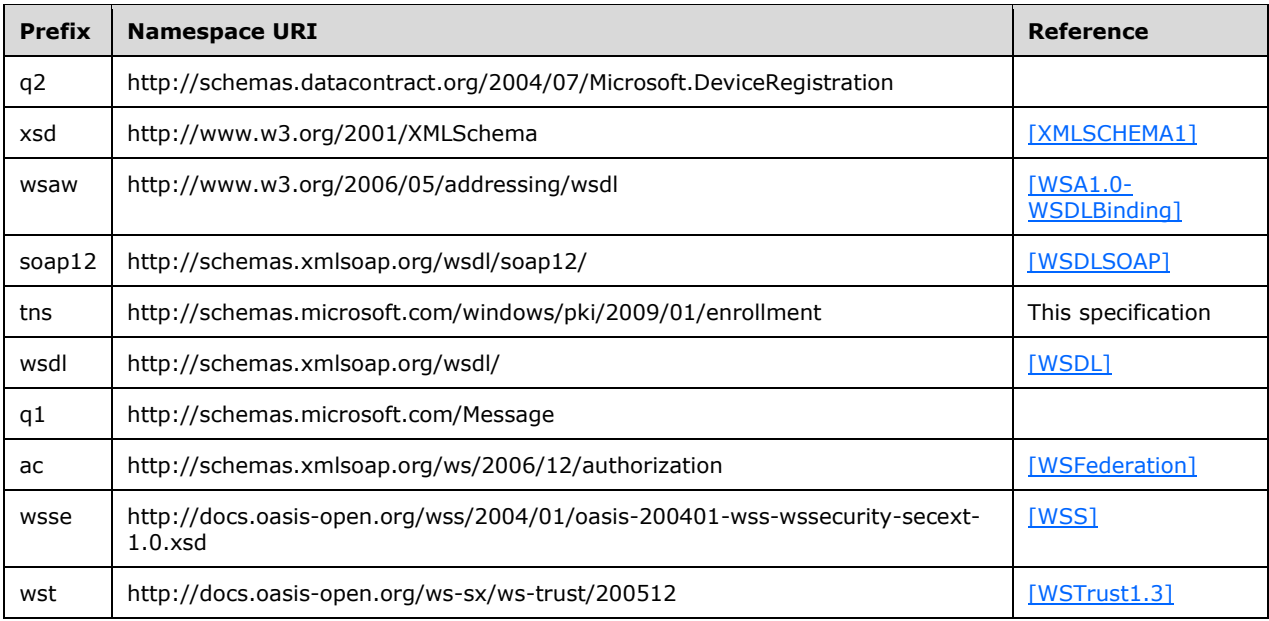

### <span id="page-10-4"></span>**2.2.2 Messages**

This specification does not define any common XML schema message definitions.

### <span id="page-11-0"></span>**2.2.3 Elements**

This specification does not define any common XML schema element definitions.

### <span id="page-11-1"></span>**2.2.4 Complex Types**

This specification does not define any common XML schema complex type definitions.

### <span id="page-11-2"></span>**2.2.5 Simple Types**

This specification does not define any common XML schema simple type definitions.

#### <span id="page-11-3"></span>**2.2.6 Attributes**

This specification does not define any common XML schema attribute definitions.

### <span id="page-11-4"></span>**2.2.7 Groups**

This specification does not define any common XML schema group definitions.

#### <span id="page-11-5"></span>**2.2.8 Attribute Groups**

This specification does not define any common XML schema attribute group definitions.

### <span id="page-11-6"></span>**2.2.9 Common Data Structures**

This specification does not define any common XML schema data structures.

#### <span id="page-11-7"></span>**2.3 Directory Service Schema Elements**

The protocol accesses the following Directory Service schema classes and attributes listed in the following table.

For the syntactic specifications of the following <Class> or <Class><Attribute> pairs, refer to:

Active Directory Domain Services (AD DS) [\(\[MS-ADA1\],](%5bMS-ADA1%5d.pdf#Section_19528560f41e4623a406dabcfff0660f) [\[MS-ADA2\],](%5bMS-ADA2%5d.pdf#Section_e20ebc4e528540bab3bdffcb81c2783e) [\[MS-ADA3\],](%5bMS-ADA3%5d.pdf#Section_4517e8353ee644d4bb95a94b6966bfb0) and [\[MS-ADSC\]\)](%5bMS-ADSC%5d.pdf#Section_9abb5e97123d4da99557b353ab79b830).

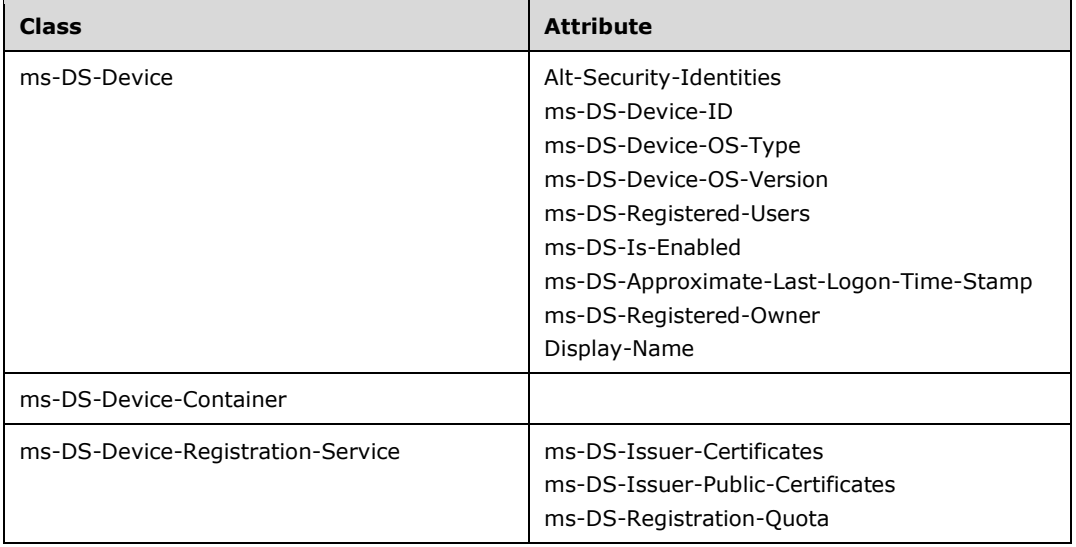

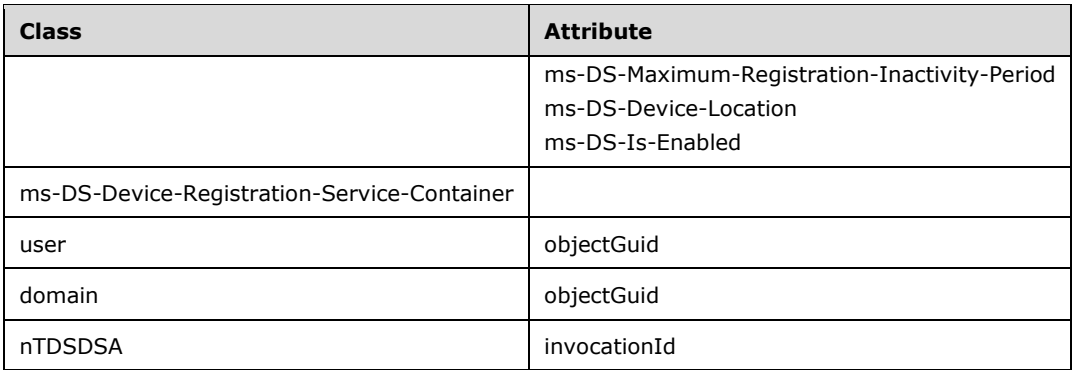

### <span id="page-12-0"></span>**2.3.1 ms-DS-Issuer-Certificates**

The **ms-DS-Issuer-Certificates** attribute is a multi-valued OCTET\_STRING attribute (see the String(Octet) syntax in  $[MS-ADTS]$  section 3.1.1.2.2). Each value of the attribute is stored as a Binary blob containing the following formatted data:

#### "**[time]**:**[binary value of an X.509 certificate]**"

Where **[time]** is timestamp formatted as an integer representing the number of 100-nanosecond intervals that have elapsed since 12:00:00 midnight, January 1, 0001 and **[binary value of an X.509 certificate]** is the contents of an X.509 certificate [\[RFC5280\]](https://go.microsoft.com/fwlink/?LinkId=131034) stored as an encrypted binary blob.

#### <span id="page-12-1"></span>**2.3.2 ms-DS-Issuer-Public-Certificates**

The **ms-DS-Issuer-Public-Certificates** attribute is a multi-valued OCTET\_STRING attribute. Each value of the attribute is stored as a binary blob containing an X.509 certificate [\[RFC5280\].](https://go.microsoft.com/fwlink/?LinkId=131034)

### <span id="page-12-2"></span>**2.3.3 Alt-Security-Identities**

The **Alt-Security-Identities** attribute is a multi-valued UNICODE\_STRING attribute (see the String(Unicode) syntax in [\[MS-ADTS\]](%5bMS-ADTS%5d.pdf#Section_d243592709994c628c6d13ba31a52e1a) section 3.1.1.2.2.2). The value is formatted as:

#### X509:<SHA1-TP-PUBKEY>**[thumbprint]**+**[publickeyhash]**

Where **[thumbprint]** is the SHA1 hash of a certificate and **[publickeyhash]** is the base64-encoded SHA1 hash of the X.509 certificate public key [\[RFC5280\].](https://go.microsoft.com/fwlink/?LinkId=131034)

## <span id="page-13-0"></span>**3 Protocol Details**

### <span id="page-13-1"></span>**3.1 IWindowsDeviceEnrollmentService Server Details**

The **IWindowsDeviceEnrollmentService** hosts a message endpoint that receives **RequestSecurityToken** messages (section [3.1.4.1\)](#page-15-4). When received, the server processes the client request, creates and signs an X.509 certificate [\[RFC5280\],](https://go.microsoft.com/fwlink/?LinkId=131034) and then contacts the directory server to create a device object. Upon receiving a response from the directory server, a response is generated, and the server sends either a **RequestSecurityTokenResponse** message (section [3.1.4.1.1.2\)](#page-18-0) or a **[SOAP fault](#page-5-7)**. When the message has been sent to the client, the server returns to the waiting state.

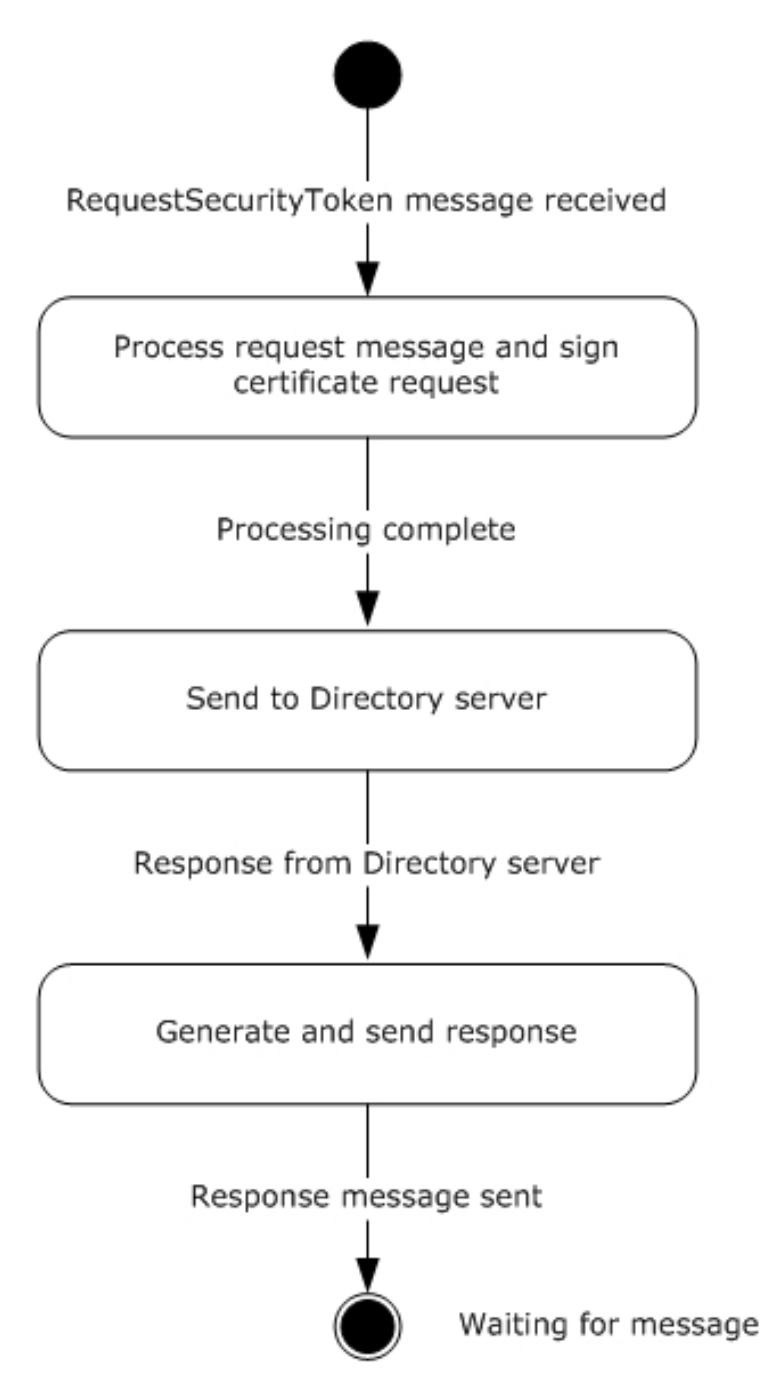

### **Figure 3: State model for security token service**

The items of information that are communicated between the server and the directory server are specified in subsequent sections of this document.

#### **Authentication**

The WS-Trust X.509v3 Enrollment Protocol Extensions [\[MS-WSTEP\]](%5bMS-WSTEP%5d.pdf#Section_4766a85d0d184fa1a51fe5cb98b752ea) use the authentication provisions in WS-Security [\[WSS\]](https://go.microsoft.com/fwlink/?LinkId=130727) to enable the X.509v3 Security Token issuer to authenticate the X.509v3 Security Token requestor. The following information defines the schema used to express the credential descriptor for each supported credential type.

Token Authentication

The token credential is provided in a request message by using the WS-Trust BinarySecurityToken definition as defined in section  $3.1.4.1.2.3$ .

#### <span id="page-15-0"></span>**3.1.1 Abstract Data Model**

None.

#### <span id="page-15-1"></span>**3.1.2 Timers**

**StaleDeviceCleanup**: A periodic timer that is used to remove unused devices. This timer triggers activity at a random time, once every 24 hours.

#### <span id="page-15-2"></span>**3.1.3 Initialization**

The following initialization steps MUST be performed each time the server service starts:

- 1. Read the **ms-DS-Is-Enabled** attribute of the **ms-DS-Device-Registration-Service** object. If the value is FALSE, the server service MUST shut down.
- 2. The web service on the server MUST be listening for requests from the client.

#### <span id="page-15-3"></span>**3.1.4 Message Processing Events and Sequencing Rules**

The following table summarizes the list of all **[WSDL operations](#page-5-6)** as defined by this specification.

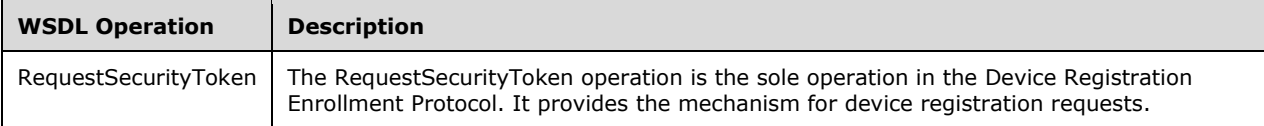

#### <span id="page-15-4"></span>**3.1.4.1 RequestSecurityToken**

The client calls the **RequestSecurityToken** method to register a device.

This operation is specified by the following WSDL.

```
<wsdl:operation name="RequestSecurityToken">
  <wsdl:input 
wsaw:Action="http://schemas.microsoft.com/windows/pki/2009/01/enrollment/RST/wstep" 
message="tns:IWindowsDeviceEnrollmentService_RequestSecurityToken_InputMessage"/>
   <wsdl:output 
wsaw:Action="http://schemas.microsoft.com/windows/pki/2009/01/enrollment/RSTRC/wstep" 
message="tns:IWindowsDeviceEnrollmentService_RequestSecurityToken_OutputMessage"/>
  <wsdl:fault 
wsaw:Action="http://schemas.microsoft.com/windows/pki/2009/01/enrollment/IWindowsDeviceEnroll
mentService/RequestSecurityTokenWindowsDeviceEnrollmentServiceErrorFault" 
name="WindowsDeviceEnrollmentServiceErrorFault" 
message="tns:IWindowsDeviceEnrollmentService_RequestSecurityToken_WindowsDeviceEnrollmentServ
iceErrorFault_FaultMessage"/>
</wsdl:operation>
```
The **IWindowsDeviceEnrollmentService\_RequestSecurityToken\_InputMessage** message consists of a single object definition: the client request. The client request is made by using the acceptable SOAP actions and values as defined in sections [3.1.4.1.1](#page-16-0) and [3.1.4.1.2.](#page-19-1)

#### <span id="page-16-0"></span>**3.1.4.1.1 Messages**

The following table summarizes the set of **[WSDL message](#page-5-8)** definitions that are specific to this operation.

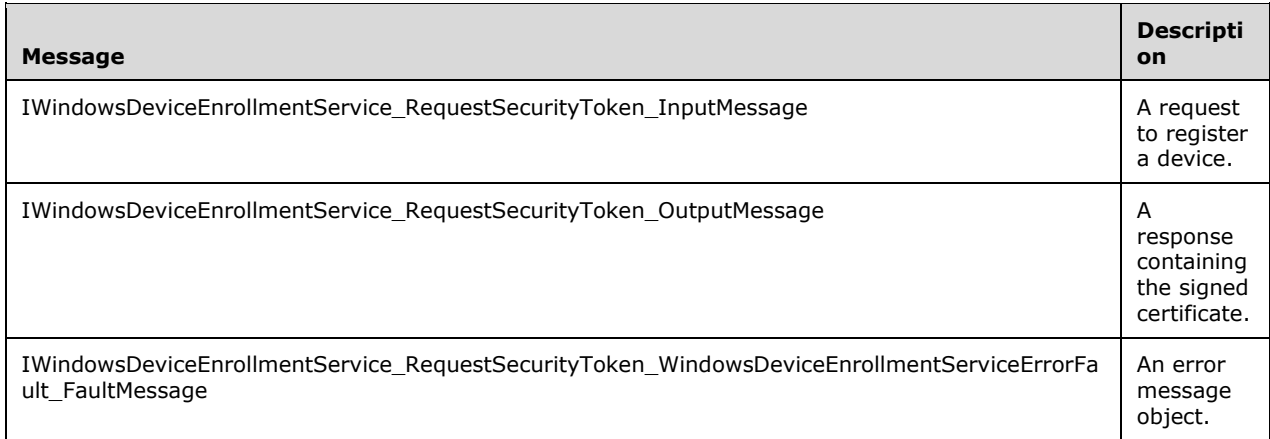

#### <span id="page-16-1"></span>**3.1.4.1.1.1 IWindowsDeviceEnrollmentService\_RequestSecurityToken\_InputMessag e Message**

A **[WSDL message](#page-5-8)** containing the request for the **RequestSecurityToken [WSDL operation](#page-5-6)**.

The **[SOAP action](#page-5-9)** value is:

http://schemas.microsoft.com/windows/pki/2009/01/enrollment/RST/wstep

The IWindowsDeviceEnrollmentService\_RequestSecurityToken\_InputMessage request message [\(\[WSTrust1.3\]](https://go.microsoft.com/fwlink/?LinkId=131548) section 3.1 RequestSecurityToken) is sent from the client to the server to enroll a certificate and to retrieve provisioning information. The WSDL definition is:

```
<wsdl:message name="IWindowsDeviceEnrollmentService_RequestSecurityToken_InputMessage">
   <wsdl:part name="request" element="wst:RequestSecurityToken"/>
</wsdl:message>
```
The **IWindowsDeviceEnrollmentService\_RequestSecurityToken\_InputMessage** Message contains the elements that are part of a client request to a server.

The following elements MUST be included in the **[SOAP header](#page-5-4)**.

**wsse:Security:** Defined in section [3.1.4.1.2.2.](#page-20-1)

This element MUST be a child of the <s:Header> element.

 **wsse:BinarySecurityToken:** Defined in section [3.1.4.1.2.3.](#page-20-2) The ValueType attribute MUST be urn:ietf:params:oauth:token-type:jwt. The EncodingType attribute MUST be http://docs.oasisopen.org/wss/2004/01/oasis-200401-wss-soap-message-security-1.0#Base64Binary. The <wsse:BinarySecurityToken> element MUST contain a **[JSON Web Token \(JWT\)](#page-4-7)** [\[IETFDRAFT-](https://go.microsoft.com/fwlink/?LinkId=301567)[JWT\].](https://go.microsoft.com/fwlink/?LinkId=301567) The JWT MUST contain the following claims:

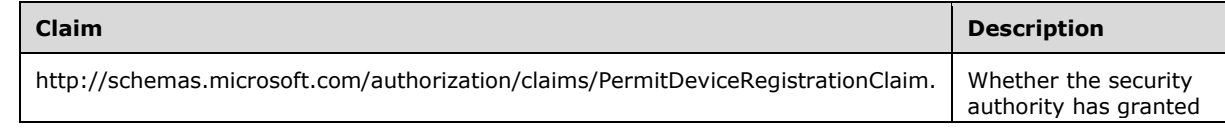

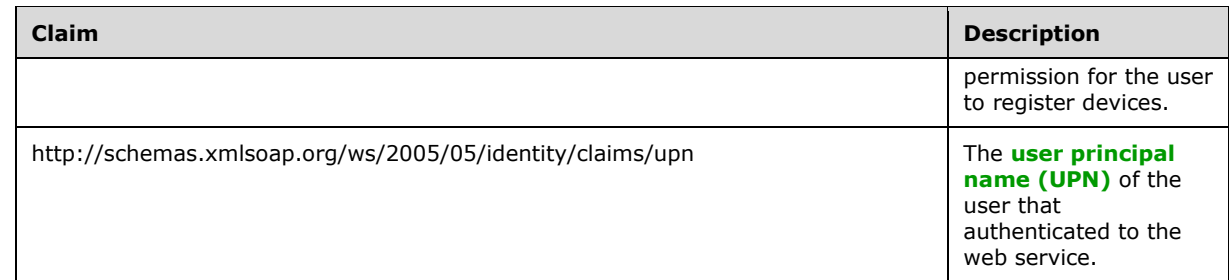

This element MUST be a child of the <wsse:Security> element.

The following elements MUST be included in the **[SOAP body](#page-5-5)**.

**wst:RequestSecurityToken:** Defined in section [3.1.4.1.2.4.](#page-20-3)

This element MUST be a child of the <s:Body> element.

**wst:RequestType:** Defined in section [3.1.4.1.2.5.](#page-20-4) The <wst:RequestType> element MUST be http://docs.oasis-open.org/ws-sx/ws-trust/200512/Issue (see [WSTrust1.3] section 3.1).

This element MUST be a child of the <wst:RequestSecurityToken> element.

 **wst:TokenType**: Defined in section [3.1.4.1.2.6.](#page-20-5) For the X.509 enrollment extension to WS-Trust, the <wst:TokenType> element MUST be http://schemas.microsoft.com/5.0.0.0/ConfigurationManager/Enrollment/DeviceEnrollmentToken (see [WSTrust1.3] section 3.1).

This element MUST be a child of the <wst:RequestSecurityToken> element.

 **wsse:BinarySecurityToken:** Defined in section 3.1.4.1.2.3. The ValueType attribute MUST be http://schemas.microsoft.com/windows/pki/2009/01/enrollment#PKCS10. The EncodingType attribute MUST be http://docs.oasis-open.org/wss/2004/01/oasis-200401-wss-wssecurity-secext-1.0.xsd#base64binary. The <wsse:BinarySecurityToken> element MUST contain a base64 encoded PKCS#10 Certificate Request [\[RFC2986\].](https://go.microsoft.com/fwlink/?LinkId=90401) The Certificate Request MUST use an RSA public key algorithm with 2048 bit key and use a SHA256WithRSAEncryption signature algorithm and SHA256 hash algorithm.

This element MUST be a child of the <wst:RequestSecurityToken> element.

**ac:AdditionalContext:** Defined in section [3.1.4.1.2.7.](#page-20-6) The <ac:AdditionalContext> element MUST contain three <ac:ContextItem> child elements to represent the device type, OS version, and device display name (See [\[WSFederation\]](https://go.microsoft.com/fwlink/?LinkId=90581) section 9.2).

This element MUST be a child of the <wst:RequestSecurityToken> element.

 **ac:ContextItem:** Defined in section [3.1.4.1.2.8.](#page-20-7) The request MUST contain the following information in <ac:ContextItem> elements as child elements of the <ac:AdditionalContext> element.

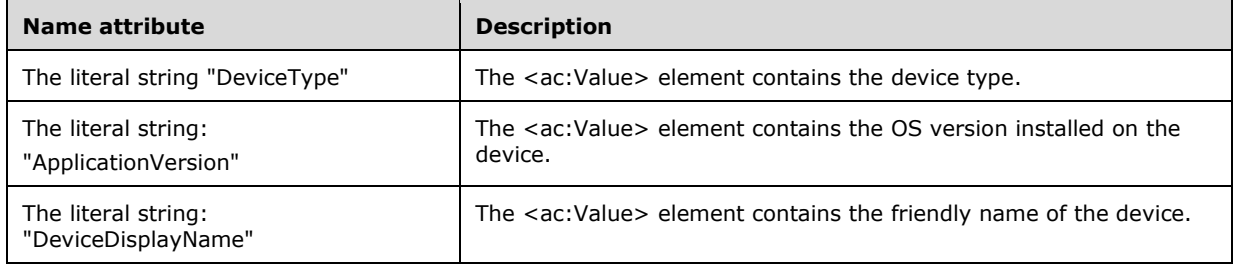

### <span id="page-18-0"></span>**3.1.4.1.1.2 IWindowsDeviceEnrollmentService\_RequestSecurityToken\_OutputMessa ge Message**

A **[WSDL message](#page-5-8)** containing the response for the **RequestSecurityToken [WSDL operation](#page-5-6)**.

#### The **[SOAP action](#page-5-9)** value is:

http://schemas.microsoft.com/windows/pki/2009/01/enrollment/RSTRC/wstep

The IWindowsDeviceEnrollmentService\_RequestSecurityToken\_OutputMessage [\(\[WSTrust1.3\]](https://go.microsoft.com/fwlink/?LinkId=131548) section 3.2 RequestSecurityTokenResponseCollection). The WSDL definition is:

```
<wsdl:message name="IWindowsDeviceEnrollmentService_RequestSecurityToken_OutputMessage">
   <wsdl:part name="responseCollection" element="wst:RequestSecurityTokenResponseCollection"/>
</wsdl:message>
```
The **IWindowsDeviceEnrollmentService\_RequestSecurityToken\_OutputMessage** message contains the elements that are part of a server response to a client.

The following elements MUST be included in the **[SOAP body](#page-5-5)**.

**wst:RequestSecurityTokenResponseCollection:** Defined in section [3.1.4.1.2.9.](#page-20-8)

This element MUST be a child of the <s:Body> element.

**wst:RequestSecurityTokenResponse**: Defined in section [3.1.4.1.2.10.](#page-20-9)

This element MUST be a child of the <wst:RequestSecurityTokenResponseCollection> element (see [WSTrust1.3] section 3.2).

**wst:TokenType:** Defined in section [3.1.4.1.2.6.](#page-20-5) The <wst:TokenType> element MUST be http://schemas.microsoft.com/5.0.0.0/ConfigurationManager/Enrollment/DeviceEnrollmentToken.

This element MUST be a child of the <wst:RequestSecurityTokenResponse> element (see [WSTrust1.3] section 3.1).

**wst:RequestedSecurityToken:** Defined in section [3.1.4.1.2.11.](#page-21-0)

This element MUST be a child of the <wst:RequestSecurityTokenResponse> element.

 **wsse:BinarySecurityToken:** Defined in section [3.1.4.1.2.3.](#page-20-2) The ValueType attribute MUST be http://schemas.microsoft.com/5.0.0.0/ConfigurationManager/Enrollment/DeviceEnrollmentProvisio nDoc. The EncodingType attribute MUST be http://docs.oasis-open.org/wss/2004/01/oasis-200401-wss-wssecurity-secext-1.0.xsd#base64binary. The <wsse:BinarySecurityToken> element MUST contain a base64 encoded XML document formatted as a Provisioning Document (section [3.1.4.1.2.12\)](#page-21-1). The XML document MUST contain an X.509 Certificate [\[RFC5280\].](https://go.microsoft.com/fwlink/?LinkId=131034)

This element MUST be a child of the <wst:RequestedSecurityToken> element.

**ac:AdditionalContext:** Defined in section [3.1.4.1.2.7](#page-20-6) (See [\[WSFederation\]](https://go.microsoft.com/fwlink/?LinkId=90581) section 9.2).

This element MUST be a child of the <wst:RequestSecurityTokenResponse> element.

 **ac:ContextItem:** Defined in section [3.1.4.1.2.8.](#page-20-7) The request MUST provide the following information in <ac:ContextItem> elements as child elements of the <ac:AdditionalContext> element.

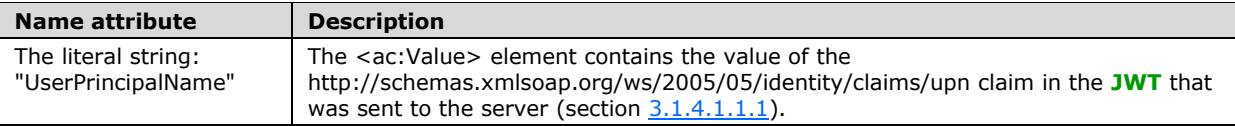

#### <span id="page-19-0"></span>**3.1.4.1.1.3 IWindowsDeviceEnrollmentService\_RequestSecurityToken\_WindowsDev iceEnrollmentServiceErrorFault\_FaultMessage Message**

A **[WSDL message](#page-5-8)** containing a fault for the **RequestSecurityToken [WSDL operation](#page-5-6)**.

The **[SOAP action](#page-5-9)** value is:

```
http://schemas.microsoft.com/windows/pki/2009/01/enrollment/IWindowsDeviceEnrollmentService/R
equestSecurityTokenWindowsDeviceEnrollmentServiceErrorFault
```
Error strings and other data contained in a SOAP action value are insignificant to the protocol. Clients MUST halt processing upon receiving a **[SOAP fault](#page-5-7)**, and MUST ignore the action value.

The WSDL definition is:

```
<wsdl:message 
name="IWindowsDeviceEnrollmentService_RequestSecurityToken_WindowsDeviceEnrollmentServiceErro
rFault_FaultMessage">
  <wsdl:part name="detail" element="tns:WindowsDeviceEnrollmentServiceError"/>
</wsdl:message>
```
The

**IWindowsDeviceEnrollmentService\_RequestSecurityToken\_WindowsDeviceEnrollmentServi ceErrorFault\_FaultMessage** message contains the SOAP fault associated with an error in the request from the client to the server.

**WindowsDeviceEnrollmentServiceError:** Defined in section [3.1.4.1.2.1.](#page-20-0) The object MUST be included in the <s:Detail> element of a SOAP fault, and clients MUST ignore the entire WindowsDeviceEnrollmentServiceError node in the SOAP fault response.

#### <span id="page-19-1"></span>**3.1.4.1.2 Elements**

The following table summarizes the WSDL element definitions that are specific to this operation.

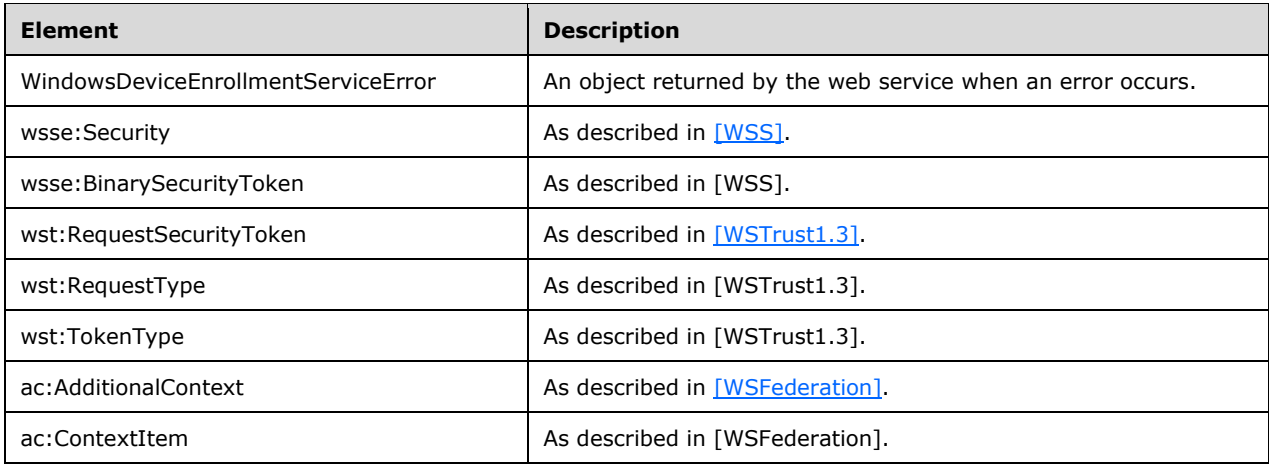

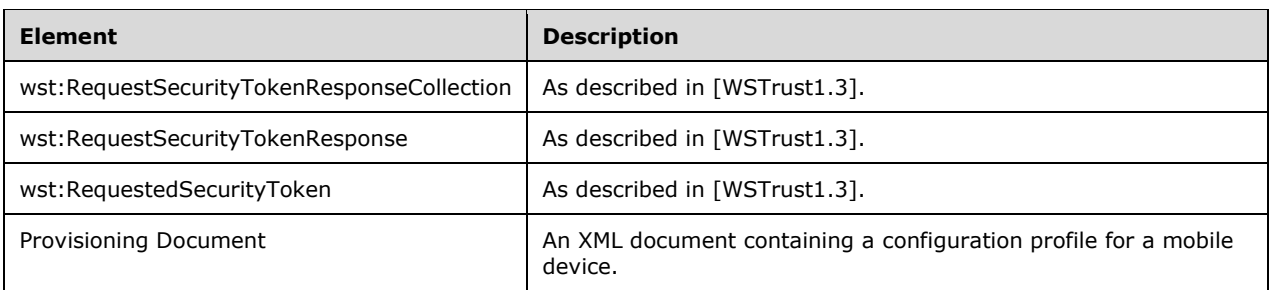

### <span id="page-20-0"></span>**3.1.4.1.2.1 WindowsDeviceEnrollmentServiceError**

```
<xsd:element name="WindowsDeviceEnrollmentServiceError" nillable="true" 
type="q2:WindowsDeviceEnrollmentServiceError"/>
```
### <span id="page-20-1"></span>**3.1.4.1.2.2 wsse:Security**

The <wsse:Security> element is defined in [\[WSS\].](https://go.microsoft.com/fwlink/?LinkId=130727)

### <span id="page-20-2"></span>**3.1.4.1.2.3 wsse:BinarySecurityToken**

The <wsse: Binary Security Token> element is defined in [\[WSS\].](https://go.microsoft.com/fwlink/?LinkId=130727)

### <span id="page-20-3"></span>**3.1.4.1.2.4 wst:RequestSecurityToken**

The <wst:RequestSecurityToken> element is defined in WS-Trust 1.3 [\[WSTrust1.3\],](https://go.microsoft.com/fwlink/?LinkId=131548) section 3.1.

### <span id="page-20-4"></span>**3.1.4.1.2.5 wst:RequestType**

The <wst:RequestType> element is defined in  $[WSTrust1.3]$  section 3.1. It is an instance of a <wst:RequestTypeOpenEnum> object as defined in [WSTrust1.3] XML schema definition (XSD).

### <span id="page-20-5"></span>**3.1.4.1.2.6 wst:TokenType**

The <wst:TokenType> element is defined in [\[WSTrust1.3\],](https://go.microsoft.com/fwlink/?LinkId=131548) section 3.1.

### <span id="page-20-6"></span>**3.1.4.1.2.7 ac:AdditionalContext**

The <ac:AdditionalContext> element is defined in [\[WSFederation\].](https://go.microsoft.com/fwlink/?LinkId=90581) It is used to provide additional information in a wst:RequestSecurityToken and wst:RequestSecurityTokenResponseCollection messages.

### <span id="page-20-7"></span>**3.1.4.1.2.8 ac:ContextItem**

The <ac:ContextItem> element is defined in [\[WSFederation\].](https://go.microsoft.com/fwlink/?LinkId=90581) It is a child element of <ac:AdditionalContext> and is used to provide additional information in a wst:RequestSecurityToken message. See sections  $3.1.4.1.1.1$  and  $3.1.4.1.1.2$  for additional requirements.

### <span id="page-20-8"></span>**3.1.4.1.2.9 wst:RequestSecurityTokenResponseCollection**

The <wst:RequestSecurityTokenResponseCollection> element is defined in [\[WSTrust1.3\],](https://go.microsoft.com/fwlink/?LinkId=131548) section 3.1.

### <span id="page-20-9"></span>**3.1.4.1.2.10 wst:RequestSecurityTokenResponse**

The <wst:RequestSecurityTokenResponse> element is defined in [\[WSTrust1.3\],](https://go.microsoft.com/fwlink/?LinkId=131548) section 3.1.

### <span id="page-21-0"></span>**3.1.4.1.2.11 wst:RequestedSecurityToken**

The <wst:RequestedSecurityToken> element is defined in [\[WSTrust1.3\],](https://go.microsoft.com/fwlink/?LinkId=131548) section 3.1.

#### <span id="page-21-1"></span>**3.1.4.1.2.12 Provisioning Document Schema**

```
<?xml version="1.0" encoding="utf-8"?>
<xs:schema id="NewDataSet" xmlns="" xmlns:xs="http://www.w3.org/2001/XMLSchema" 
xmlns:msdata="urn:schemas-microsoft-com:xml-msdata">
  <xs:element name="characteristic">
     <xs:complexType>
       <xs:sequence>
         <xs:element name="parm" minOccurs="0" maxOccurs="unbounded">
           <xs:complexType>
             <xs:attribute name="name" type="xs:string" />
             <xs:attribute name="value" type="xs:string" />
          </xs:complexType>
         </xs:element>
         <xs:element ref="characteristic" minOccurs="0" maxOccurs="unbounded" />
       </xs:sequence>
       <xs:attribute name="type" type="xs:string" />
     </xs:complexType>
   </xs:element>
   <xs:element name="wap-provisioningdoc">
     <xs:complexType>
       <xs:sequence>
         <xs:element ref="characteristic" minOccurs="0" maxOccurs="unbounded" />
       </xs:sequence>
       <xs:attribute name="version" type="xs:string" />
     </xs:complexType>
   </xs:element>
   <xs:element name="NewDataSet" msdata:IsDataSet="true" msdata:UseCurrentLocale="true">
     <xs:complexType>
       <xs:choice minOccurs="0" maxOccurs="unbounded">
         <xs:element ref="characteristic" />
         <xs:element ref="wap-provisioningdoc" />
       </xs:choice>
     </xs:complexType>
   </xs:element>
</xs:schema>
```
### <span id="page-21-2"></span>**3.1.4.1.3 Complex Types**

The following table summarizes the XML Schema complex type definitions that are specific to this operation.

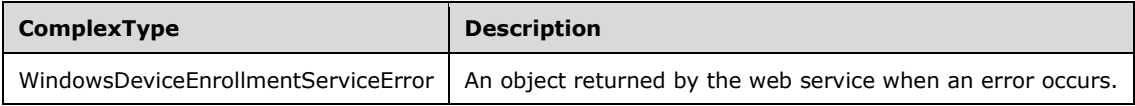

#### <span id="page-21-3"></span>**3.1.4.1.3.1 WindowsDeviceEnrollmentServiceError**

**Namespace:** http://schemas.datacontract.org/2004/07/Microsoft.DeviceRegistration

```
<xsd:complexType name="WindowsDeviceEnrollmentServiceError">
   <xsd:sequence>
    <xsd:element minOccurs="0" maxOccurs="1" name="ErrorType" nillable="true" 
type="q2:WinDeviceEnrollmentServiceErrorType"/>
    <xsd:element minOccurs="0" maxOccurs="1" name="Message" nillable="true" 
type="xsd:string"/>
   </xsd:sequence>
</xsd:complexType>
```
*[MS-DVRE] - v20170601 Device Registration Enrollment Protocol Copyright © 2017 Microsoft Corporation Release: June 1, 2017*

**ErrorType:** Indicates the type of error that occurred. MUST be a value from the WinDeviceEnrollmentServiceErrorType enumeration (section [3.1.4.1.4.1\)](#page-22-1).

**Message:** A string that provides details about the specific error that occurred. The content of this string is implementation-specific.

### <span id="page-22-0"></span>**3.1.4.1.4 Simple Types**

The following table summarizes the XML Schema simple type definitions that are specific to this operation.

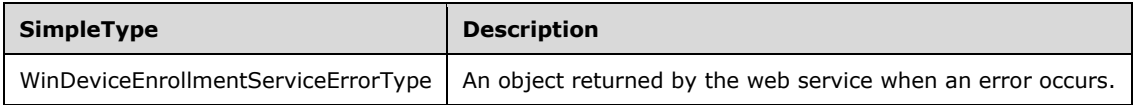

### <span id="page-22-1"></span>**3.1.4.1.4.1 WinDeviceEnrollmentServiceErrorType**

An object returned by the web service when an error occurs.

**Namespace:** http://schemas.datacontract.org/2004/07/Microsoft.DeviceRegistration

```
<xsd:simpleType name="WinDeviceEnrollmentServiceErrorType">
   <xsd:restriction base="xsd:string">
     <xsd:enumeration value="InvalidParameter"/>
     <xsd:enumeration value="SqlError"/>
     <xsd:enumeration value="CertificateAuthorityError"/>
     <xsd:enumeration value="DirectoryAccountError"/>
     <xsd:enumeration value="AuthenticationError"/>
     <xsd:enumeration value="AuthorizationError"/>
     <xsd:enumeration value="UnknownError"/>
   </xsd:restriction>
</xsd:simpleType>
```
The following table specifies the allowable values for **WinDeviceEnrollmentServiceErrorType:**

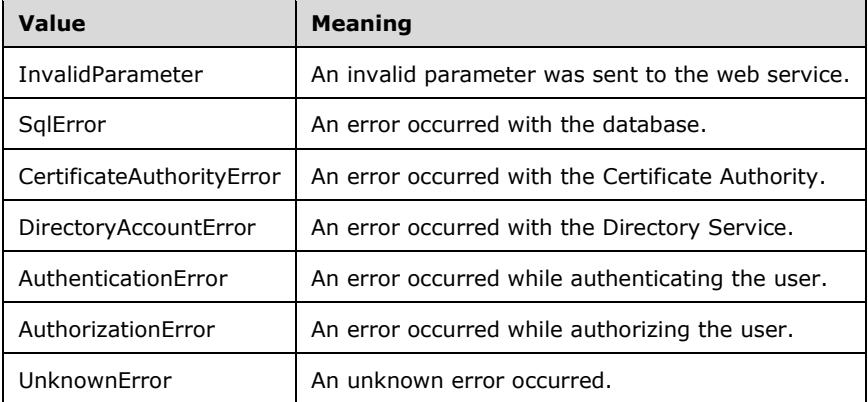

### <span id="page-22-2"></span>**3.1.4.2 Processing Rules**

An incoming **[SOAP message](#page-5-3)** MUST be processed to evaluate the SOAP actions and authentication information.

If the user has authenticated successfully by using the provided authentication information, message processing MUST continue. If the authentication fails, the server MUST respond with a **[SOAP fault](#page-5-7)**.

If any other **[SOAP action](#page-5-9)** is defined, the server MUST respond with a SOAP fault.

#### <span id="page-23-0"></span>**3.1.4.2.1 New Request Processing**

For this type of message, a server has syntax constraints on the request message.

- 1. The server MUST check for the http://schemas.microsoft.com/authorization/claims/PermitDeviceRegistrationClaim claim in the **[JWT](#page-4-7)**. If the claim is not present, or if the value of this claim is not TRUE, the server MUST respond with a **[SOAP fault](#page-5-7)**.
- 2. The server MUST query for all **ms-DS-Device** objects whose **ms-DS-Registered-Users** attribute contains the **[SID](#page-5-2)** of the authenticating user.

The server MUST read the integer value of the **ms-DS-Registration-Quota** attribute of the **ms-DS-Device-Registration-Service** object stored on the directory server.

The server MUST exempt from quota enforcement users who are domain **[administrators](#page-4-8)**.

If the value of the **ms-DS-Registration-Quota** attribute is not zero and the total count of device objects that are registered to the user is greater than the integer stored in the **ms-DS-Registration-Quota** attribute, the server MUST respond with a SOAP fault.

3. The server MUST add the following **[object identifiers \(OIDs\)](#page-4-9)** and values to the X.509 Certificate Request [\[RFC4211\]](https://go.microsoft.com/fwlink/?LinkId=301568) contained in the <wsse:BinarySecurityToken> element in the **[SOAP body](#page-5-5)** of the client request.

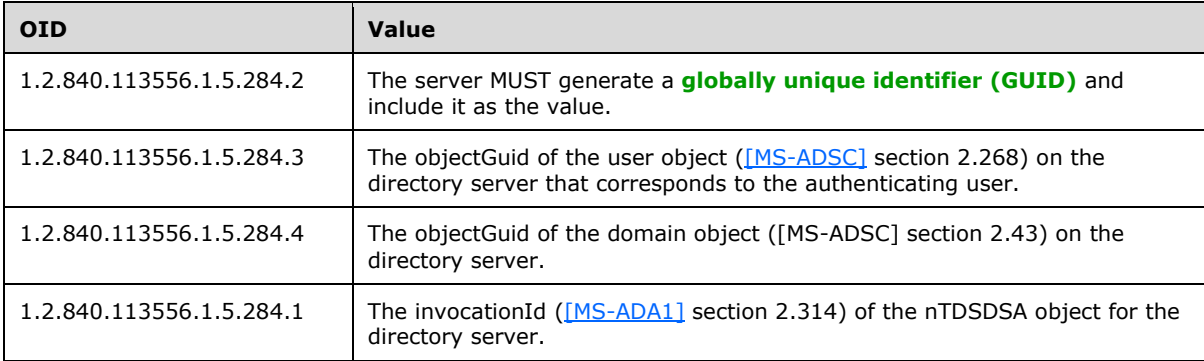

- 4. The server MUST sign the request by using the issuer certificate stored in the **ms-DS-Issuer-Certificates** attribute of the **ms-DS-Device-Registration-Service** object with the most recent timestamp (see section  $2.3.1$ ). The server MUST use a SHA256WithRSAEncryption signature algorithm and SHA256 hash algorithm.
- 5. The server MUST send a request to the directory server to create a device record as an instance of the **ms-DS-Device** class as a child of the container specified in the **ms-DS-Device-Location** attribute of the **ms-DS-Device-Registration-Service** object.

The device record MUST contain:

- The GUID generated by the server in step 3, stored as the **ms-DS-Device-ID** attribute.
- The SHA1 hash of the certificate thumbprint plus certificate public key, stored as the **Alt-Security-Identities** attribute.
- The device type that corresponds to the device type sent in the request (section  $3.1.4.1.1.1$ ), stored as the **ms-DS-Device-OS-Type** attribute.
- The device operating system version that corresponds to the device operating system sent in the request (section 3.1.4.1.1.1), stored as the **ms-DS-Device-OS-Version** attribute.
- The SID of the user account that authenticated to the web service, stored as the **ms-DS-Registered-Users** attribute.
- The SID of the user account that authenticated to the web service, stored as the **ms-DS-Registered-Owner** attribute.
- **Set the ms-DS-Is-Enabled** attribute to true.
- The friendly name of the device that corresponds to the display name sent in the request (section 3.1.4.1.1.1), stored as the **Display-Name** attribute.
- 6. The server MUST send a SOAP response to the client. See section [3.1.4.1.1.2](#page-18-0) for details on the response.

#### <span id="page-24-0"></span>**3.1.5 Timer Events**

#### **StaleDeviceCleanup:** (section [3.1.2\)](#page-15-1)

If the integer value of the **ms-DS-Maximum-Registration-Inactivity-Period** attribute of the **ms-DS-Device-Registration-Service** is zero, the server MUST stop processing and MUST NOT delete any **ms-DS-Device** objects from the directory.

Otherwise, the server MUST query the directory for all **ms-DS-Device** objects. For each **ms-DS-Device** object, the server MUST calculate the time difference (as a count of days) between the local server **[Coordinated Universal Time \(UTC\)](#page-4-10)** and the time stored in the **ms-DS-Approximate-Last-Logon-Time-Stamp** attribute of the **ms-DS-Device** object.

If the count (as days) is greater than the integer value of the **ms-DS-Maximum-Registration-Inactivity-Period** attribute of the **ms-DS-Device-Registration-Service** and the local server UTC time is greater than the time stored in the **ms-DS-Approximate-Last-Logon-Time-Stamp** attribute of the **ms-DS-Device** object, the server MUST delete the **ms-DS-Device** object.

#### <span id="page-24-1"></span>**3.1.6 Other Local Events**

None.

# <span id="page-25-0"></span>**4 Protocol Examples**

In the following message sequence, the token authentication headers have been included in the message sequences for clarity.

### <span id="page-25-1"></span>**4.1 RequestSecurityToken Request/Response Message Sequence**

### <span id="page-25-2"></span>**4.1.1 Client RequestSecurityToken Message**

```
<s:Envelope 
   xmlns:s="http://www.w3.org/2003/05/soap-envelope" 
   xmlns:a="http://www.w3.org/2005/08/addressing" 
   xmlns:u="http://docs.oasis-open.org/wss/2004/01/oasis-200401-wss-wssecurity-utility-
1.0.xsd" 
   xmlns:wsse="http://docs.oasis-open.org/wss/2004/01/oasis-200401-wss-wssecurity-secext-
1.0.xsd" 
  xmlns:wst="http://docs.oasis-open.org/ws-sx/ws-trust/200512" 
   xmlns:ac="http://schemas.xmlsoap.org/ws/2006/12/authorization">
   <s:Header>
    \langle a \cdot \Delta c + i \rangles:mustUnderstand="1">http://schemas.microsoft.com/windows/pki/2009/01/enrollment/RST/wstep
     </a:Action>
     <a:MessageID>
       urn:uuid:0d5a1441-5891-453b-becf-a2e5f6ea3749
     </a:MessageID>
     <a:ReplyTo>
       <a:Address>
         http://www.w3.org/2005/08/addressing/anonymous
       </a:Address>
     </a:ReplyTo>
     <a:To 
s:mustUnderstand="1">https://sts.contoso.com/EnrollmentServer/DeviceEnrollmentWebService.svc
    \langlea:To\rangle <wsse:Security 
       s:mustUnderstand="1">
       <wsse:BinarySecurityToken 
         ValueType="urn:ietf:params:oauth:token-type:jwt"
         EncodingType="http://docs.oasis-open.org/wss/2004/01/oasis-200401-wss-soap-message-
security-1.0#Base64Binary">
         ZXlKMGVYQWlPaUpLVjFRaUxDSmhiR2NpT2lKU1V6STFOaUlzSW5nM
         WRDSTZJblpSZW1KbFozRnJTa3RtVFVkVlZVeENTRFp6UkY4emMyUm
         haeUo5LmV5SmhkV1FpT2lKMWNtNDZiWE10WkhKek9uTjBjeTVqYjI
         1MGIzTnZMbU52YlNJc0ltbHpjeUk2SW1oMGRIQTZMeTl6ZEhNdVky
         OXVkRzl6Ynk1amIyMHZZV1JtY3k5elpYSjJhV05sY3k5MGNuVnpkQ
         0lzSW01aVppSTZNVE0yTmpNeE56Z3pNeXdpWlhod0lqb3hNelkyTX
         pJeE5ETXpMQ0pxZEdraU9pSmZOakF6T1RKa01EZ3RPR1psT0MwMFk
         ySmlMV0U1TTJNdE1HVXhPRFk1TW1VelptTmhMVEpCTmpreFJVVkNP
         REE1TlVZeFFUUTVOa0ZHUXpJMU56VTJRalV4UWtZMklpd2lkWEJ1S
         WpvaVpHRnVRR052Ym5SdmMyOHVZMjl0SWl3aVlYVjBhR2x1YzNSaG
         JuUWlPaUl5TURFekxUQTBMVEU0VkRJd09qUXpPalV6TGpJMU9Gb2l
         MQ0poZFhSb2JXVjBhRzlrSWpwYkltaDBkSEE2THk5elkyaGxiV0Z6
         TG0xcFkzSnZjMjltZEM1amIyMHZkM012TWpBd09DOHdOaTlwWkdWd
         WRHbDBlUzloZFhSb1pXNTBhV05oZEdsdmJtMWxkR2h2WkM5d1lYTn
         pkMjl5WkNJc0luVnlianB2WVhOcGN6cHVZVzFsY3pwMFl6cFRRVTF
         NT2pJdU1EcGhZenBqYkdGemMyVnpPbEJoYzNOM2IzSmtVSEp2ZEdW
         amRHVmtWSEpoYm5Od2IzSjBJbDBzSW5CeWFXMWhjbmxuY205MWNIT
         nBaQ0k2SWxNdE1TMDFMVEl4TFRJek56Z3lOemN5TkRZdE1qWTRNak
         EzTkRNeE9TMDBNelUwTnpReE1UVXROVEV6SWl3aVozSnZkWEJ6YVd
         RaU9sc2lVeTB4TFRVdE1qRXRNak0zT0RJM056STBOaTB5TmpneU1E
         YzBNekU1TFRRek5UUTNOREV4TlMwMU1UTWlMQ0pUTFRFdE1TMHdJa
         XdpVXkweExUVXRNekl0TlRRMUlpd2lVeTB4TFRVdE1pSXNJbE10TV
         MwMUxURXhJaXdpVXkweExUVXRNVFVpWFN3aWNISnBiV0Z5ZVhOcFp
         DSTZJbE10TVMwMUxUSXhMVEl6TnpneU56Y3lORFl0TWpZNE1qQTNO
         RE14T1MwME16VTBOelF4TVRVdE1URXdOU0lzSW01aGJXVWlPaUpYU
         lVOUFRsUlBVMDljWEdSaGJpSXNJbmRwYm1GalkyOTFiblJ1WVcxbE
```

```
 lqb2lWMFZEVDA1VVQxTlBYRnhrWVc0aUxDSm9kSFJ3T2k4dmMyTm9
         aVzFoY3k1dGFXTnliM052Wm5RdVkyOXRMM2R6THpJd01USXZNVEl2
         WTJ4aGFXMXpMMkZrWkdsMGFXOXVZV3hoZFhSb2RtVnlhV1pwWTJGM
         GFXOXViV1YwYUc5a2N5STZJbWgwZEhBNkx5OXpZMmhsYldGekxtMX
         BZM0p2YzI5bWRDNWpiMjB2ZDNNdk1qQXdPQzh3Tmk5cFpHVnVkR2w
         wZVM5aGRYUm9aVzUwYVdOaGRHbHZibTFsZEdodlpDOXdZWE56ZDI5
         eVpDSXNJbWgwZEhBNkx5OXpZMmhsYldGekxtMXBZM0p2YzI5bWRDN
         WpiMjB2ZDNNdk1qQXhNaTh4TWk5amJHRnBiWE12WVdSa2FYUnBiMj
         VoYkdGMWRHaDJaWEpwWm1sallYUnBiMjUxYzJWa0lqb2labUZzYzJ
         VaUxDSmxibVJ3YjJsdWRIQmhkR2dpT2lJdllXUm1jeTl2WVhWMGFE
         SXZkRzlyWlc0aUxDSmhjSEJwWkdWdWRHbG1hV1Z5SWpvaWJYTXRZW
         EJ3T2k4dmQybHVaRzkzY3k1cGJXMWxjbk5wZG1WamIyNTBjbTlzY0
         dGdVpXd3ZJaXdpYUhSMGNEb3ZMM05qYUdWdFlYTXViV2xqY205emI
         yWjBMbU52YlM5aGRYUm9iM0pwZW1GMGFXOXVMMk5zWVdsdGN5OVFa
         WEp0YVhSRVpYWnBZMlZTWldkcGMzUnlZWFJwYjI0aU9pSjBjblZsS
         W4wLmhTem9VVllrVXZ6cjhsX19PeXA4RFdEZi1SOUhHZ3UySG5ndG
         Jnb1Z6ang0a01jMTZLWjNLZzhlM0hYLVRvWk9jZ0VoLXZqYzljY0t
         KMXNYYWZLLVVVc1FGZXV4bDNCSzNFbVJmSFVyXy00MTY3M0RIT1dM
         cTNTXzVWd3JhU3NnVXN4OWtqU01EV3MwcGl1WGZURHhLZzc5T2UwR
         i1HRVNCcm5UQk5GZjdVZ3VKRTVaSGpRenJtTEh2bElSVzJ4dTY3ZT
         loWjZhY1VyeEF6azhmSzhiTS1heGlaZWFnX0RxbTRQSExEMnU2ekd
         BeFlRQmQyNWR3ZmZ4Wk84bkRZajRxVjJiOEFzZjZSMUVWbnBxYWEw
         eXhCTENHcDRuV3NJazJBUW8xaWNIMWoxbEYtc2NVMmJpNU1VcFZhT
         1gxRHJ0RnNyTW1RWUtjWno4U2NJRzRqcFhWZw==
       </wsse:BinarySecurityToken>
     </wsse:Security>
   </s:Header>
   <s:Body>
     <wst:RequestSecurityToken>
       <wst:TokenType>
http://schemas.microsoft.com/5.0.0.0/ConfigurationManager/Enrollment/DeviceEnrollmentToken
       </wst:TokenType>
       <wst:RequestType>
         http://docs.oasis-open.org/ws-sx/ws-trust/200512/Issue
       </wst:RequestType>
       <wsse:BinarySecurityToken 
         ValueType="http://schemas.microsoft.com/windows/pki/2009/01/enrollment#PKCS10" 
         EncodingType="http://docs.oasis-open.org/wss/2004/01/oasis-200401-wss-wssecurity-
secext-1.0.xsd#base64binary">
         MIICcTCCAV0CAQAwMDEuMCwGA1UEAxMlQjFDNDNDRDAtMTYyNC0
         1RkJCLThFNTQtMzRDRjE3REZEM0ExADCCASIwDQYJKoZIhvcNAQ
         EBBQADggEPADCCAQoCggEBALrqvyhxKTchE5I5L/dFjnjG25ary
         zFmYJ0JJb6ZvaZeueaZKFAJyCGZE1xq0SwHYK9rTvXWSibF6mXW
         w6PJ6Zyd2LEjzgQBGd7iU+vtbwRy7bmYgJEMCILbdpabrYYg/IQ
         RBQpUIe/SxnwKi0RdID2N0T6IwktJjCWJeRI6xr3Cj74MU9wrrM
         SJ3NKaf3eD6iwsEYsU0sEe2ijsiz0Px+Ajmct9Ukq9VLmk34PIK
         EX5RzRYanfshEbr7U7GP9gZKZyIm9kfZjRK057LDuYCKNNzV2hF
         dxkT81PYvnmoYLCeNpYNSJTR/GfYYMkTT3EZVboxN8oTAXQLwfq
         UKfYRNvMCAwEAAaAAMAkGBSsOAwIdBQADggEBAC3JnACsgu3z4r
         fij+Ggxw6wgFzS8gJPkPU4rnylGwICGVnYZIEM/Ny5RsKVZglwY
         ZIkz4/UumG7NfdKKOqLeFtS3TQMagqdNqv8ehy7BmNglo5HkHrS
         tJi1hsTzhPXtfBgZxDiA5MJUDiZyOfbJSlZckVXyKkyKCbJ1Avm
         ZXIWt10mYvIBzFHVpE5KaZU1sPI/M3td1XYXSgO3kgYvB7jBKUI
         WNjnMPxvPYOjYp0OUiTNtpLozjd1MuCXth9is2OA21t7INKeVzP
         bE01TTcD5JfRQtj9jtk1PNdqd3cp1FgazrbidVjzlqBcEHUndnD
         7WJ2S0QbmscESftupf4nAic=
       </wsse:BinarySecurityToken>
       <ac:AdditionalContext xmlns="http://schemas.xmlsoap.org/ws/2006/12/authorization">
         <ac:ContextItem Name="DeviceType">
           <ac:Value>Windows</ac:Value>
         </ac:ContextItem>
         <ac:ContextItem Name="ApplicationVersion">
           <ac:Value>6.2.9200.0</ac:Value>
         </ac:ContextItem>
         <ac:ContextItem Name="DeviceDisplayName">
           <ac:Value>WEClient.contoso.com</ac:Value>
         </ac:ContextItem>
       </ac:AdditionalContext>
```
*[MS-DVRE] - v20170601 Device Registration Enrollment Protocol Copyright © 2017 Microsoft Corporation Release: June 1, 2017*

```
 </wst:RequestSecurityToken>
   </s:Body>
</s:Envelope>
```
### <span id="page-27-0"></span>**4.1.2 Server RequestSecurityToken Response**

**Note** The ActivityId element is defined in [\[MS-NETTR\]](%5bMS-NETTR%5d.pdf#Section_9c5f8cb55a4f425a9c384f1a2b46e6d0) section 2.2.3.

```
<s:Envelope 
  xmlns:s="http://www.w3.org/2003/05/soap-envelope"
  xmlns:a="http://www.w3.org/2005/08/addressing">
   <s:Header>
     <a:Action s:mustUnderstand="1">
      http://schemas.microsoft.com/windows/pki/2009/01/enrollment/RSTRC/wstep
     </a:Action>
     <ActivityId 
       CorrelationId="0e09fc40-373c-41ee-933a-0e085270a081"
       xmlns="http://schemas.microsoft.com/2004/09/ServiceModel/Diagnostics">
       8cca3c03-1ef1-4ecc-83cd-3201fd775596
     </ActivityId>
     <a:RelatesTo>
      urn:uuid:0d5a1441-5891-453b-becf-a2e5f6ea3749
     </a:RelatesTo>
  \langles:Header>
   <s:Body>
     <RequestSecurityTokenResponseCollection xmlns="http://docs.oasis-open.org/ws-sx/ws-
trust/200512">
       <RequestSecurityTokenResponse>
         <TokenType>
http://schemas.microsoft.com/5.0.0.0/ConfigurationManager/Enrollment/DeviceEnrollmentToken
         </TokenType>
         <RequestedSecurityToken>
           <BinarySecurityToken 
ValueType="http://schemas.microsoft.com/5.0.0.0/ConfigurationManager/Enrollment/DeviceEnrollm
entProvisionDoc" 
             EncodingType="http://docs.oasis-open.org/wss/2004/01/oasis-200401-wss-wssecurity-
secext-1.0.xsd#base64binary" 
             xmlns="http://docs.oasis-open.org/wss/2004/01/oasis-200401-wss-wssecurity-secext-
1.0.xsd">
             PHdhcC1wcm92aXNpb25pbmdkb2MgdmVyc2lvbj0iMS4xIj4
             NCiAgPGNoYXJhY3RlcmlzdGljIHR5cGU9IkNlcnRpZmljYX
             RlU3RvcmUiPg0KICAgIDxjaGFyYWN0ZXJpc3RpYyB0eXBlP
             SJNeSI+DQogICAgICA8Y2hhcmFjdGVyaXN0aWMgdHlwZT0i
             VXNlciI+DQogICAgICAgIDxjaGFyYWN0ZXJpc3RpYyB0eXB
             lPSJDQjIxMUMxMjQ5MjI5MEU5OUU5OTczOTg5REY3NDk1QT
             AwMzIwMTc3Ij4NCiAgICAgICAgICA8cGFybSBuYW1lPSJFb
             mNvZGVkQ2VydGlmaWNhdGUiIHZhbHVlPSJNSUlFUWpDQ0F5
             NmdBd0lCQWdJUXFWVnRnNEV4MHJaT3o4UkU0MlVqaGpBSkJ
             nVXJEZ01DSFFVQU1JR01NWUdKTUJFR0NnbVNKb21UOGl4a0
             FSa1dBMk52YlRBUkJnb0praWFKay9Jc1pBRVpGZ056ZEhNd
             0ZRWUtDWkltaVpQeUxHUUJHUllIWTI5dWRHOXpiekFkQmdO
             VkJBTVRGazFUTFU5eVoyRnVhWHBoZEdsdmJpMUJZMk5sYzN
             Nd0t3WURWUVFMRXlSak1URTBaVFF5T0MwMU1tVTJMVFJtWk
             RJdE9EVmpNQzFsT0RnNU5ERTJZVE5pTWpVd0hoY05NVE13T
             kRFNE1qQXpPRFUwV2hjTk1qTXdOREUyTWpBME16VTBXakF2
             TVMwd0t3WURWUVFERXlReE1EaGhOVE0xTVMxbU9EbGpMVFE
             yTldFdE9UaGpaUzA0TldZMFpXUXhNekppWXprd2dnRWlNQT
             BHQ1NxR1NJYjNEUUVCQVFBQUE0SUJEd0F3Z2dFS0FvSUJBU
             UM2NnI4b2NTazNJUk9TT1MvM1JZNTR4dHVXcThzeFptQ2RD
             U1crbWIybVhybm1tU2hRQ2NnaG1STmNhdEVzQjJDdmEwNzE
             xa29teGVwbDFzT2p5ZW1jbmRpeEk4NEVBUm5lNGxQcjdXOE
             VjdTI1bUlDUkRBaUMyM2FXbTYyR0lQeUVFUVVLVkNIdjBzW
             jhDb3RFWFNBOWpkRStpTUpMU1l3bGlYa1NPc2E5d28rK0RG
             UGNLNnpFaWR6U21uOTNnK29zTEJHTEZOTEJIdG9vN0lzOUQ
             4ZmdJNW5MZlZKS3ZWUzVwTitEeUNoRitVYzBXR3AzN0lSRz
```

```
 YrMU94ai9ZR1NtY2lKdlpIMlkwU3RPZXl3N21BaWpUYzFkb
             1JYY1pFL05UMkw1NXFHQ3duamFXRFVpVTBmeG4yR0RKRTA5
             eEdWVzZNVGZLRXdGMEM4SDZsQ24yRVRiekFnTUJBQUdCRVF
             CKzB0SXJ5dEZ2UlpLT1IzT3V1d1ZSZ2hFQVVWT0tFSno0V2
             thWXpvWDA3Uk1yeWFPQjNUQ0IyakFNQmdOVkhSTUJBZjhFQ
             WpBQU1Cd0dDQ3FHU0liM0ZBVUdCQkJxcldQMUNsZTJUcWRD
             b05ZS3lXNThNQndHQ0NxR1NJYjNGQVVDQkJENHBwWUxocXN
             LUTVqenZaUEtoZUlITUJ3R0NDcUdTSWIzRkFVRUJCQlJVNG
             9RblBoYVJwak9oZlR0RXl2Sk1Cd0dDQ3FHU0liM0ZBVUZCQ
             kFxb3pVZWdtaVdRWVlveitvcTd3TDlNQllHQTFVZEpRRUIv
             d1FNTUFvR0NDc0dBUVVGQndNQ01Cd0dDQ3FHU0liM0ZBVUh
             CQkRjcnFwTkoxR1hTYmdsbEcyRHNxeG1NQndHQ0NxR1NJYj
             NGQVVLQkJEelFSZzVXcjE3UnBWY0hVdTEzcWVHTUFrR0JTc
             09Bd0lkQlFBRGdnRUJBSXAxTTh6bE5CSytVRnNYbzNZTDhB
             eDNSSU9ZcHg1Z1JMdnZhSXZUOWdZUUdiU25NZWozR0N1cWl
             xVHMyc1h0b2Rnb2J5Y1lVeElxTjcxcXgvYmJEbW9iMHpFeE
             dOY3QzNFNaUGkrNVE4V3RhNUJpaFA2QTJKMHk5cUdDam5sZ
             kk2dW1TUC9EQnhsUEg3REVkVzI4VjhJaFBIK3F3Z1Bla0NI
             VzVUVU8ycGdXc0wyaDllT2JmMit1YVI1cTQ5Nk1xR05NQUd
             SVDF0WFNqZUdKZGxhUS93aldldkhISWo3N09jTlJkZXhoN0
             1YalpVNThEMngvdmdVMWY1TmRzdzViYmZ5cCsrTEZOUGZjc
             FY3Q3VqSEU0TEk5T01NcHpCS0x4Q200cGdLS01DVnJLdjk5
             RUZWbFB3STc4RFlZSjhnRUhEbU4rbDRtRk1talcrWUM5NDN
             2Qy9NPSIgLz4NCiAgICAgICAgPC9jaGFyYWN0ZXJpc3RpYz
             4NCiAgICAgIDwvY2hhcmFjdGVyaXN0aWM+DQogICAgPC9ja
             GFyYWN0ZXJpc3RpYz4NCiAgPC9jaGFyYWN0ZXJpc3RpYz4N
             Cjwvd2FwLXByb3Zpc2lvbmluZ2RvYz4=
           </BinarySecurityToken>
         </RequestedSecurityToken>
         <RequestID 
xmlns="http://schemas.microsoft.com/windows/pki/2009/01/enrollment">0</RequestID>
         <AdditionalContext 
           xmlns="http://schemas.xmlsoap.org/ws/2006/12/authorization">
           <ContextItem Name="UserPrincipalName">
             <Value>dan@contoso.com</Value>
           </ContextItem>
         </AdditionalContext>
       </RequestSecurityTokenResponse>
     </RequestSecurityTokenResponseCollection>
   </s:Body>
</s:Envelope>
```
### <span id="page-28-0"></span>**4.1.3 SOAP Fault**

```
<s:Envelope 
   xmlns:s="http://www.w3.org/2003/05/soap-envelope" 
   xmlns:a="http://www.w3.org/2005/08/addressing">
   <s:Header>
     <a:Action s:mustUnderstand="1">
       DeviceCapReached
     </a:Action>
     <a:RelatesTo>
       urn:uuid:0d5a1441-5891-453b-becf-a2e5f6ea3749
     </a:RelatesTo>
     <ActivityId 
       CorrelationId="a6dd8835-9dc0-44c9-a410-8d897dd113fe"
       xmlns="http://schemas.microsoft.com/2004/09/ServiceModel/Diagnostics">
       0174f3f9-58e1-4a44-9a1c-3d15089efc9b
     </ActivityId>
   </s:Header>
   <s:Body>
    \langle s:Finalt \rangle <s:Code>
         <s:Value>
           s:Receiver
         </s:Value>
         <s:Subcode>
```

```
\langle s \cdot \text{Value} \rangle s:DeviceCapReached
            </s:Value>
          </s:Subcode>
        </s:Code>
        <s:Reason>
          <s:Text xml:lang="en-US">
            WindowsEnrollmentServiceError
         \langle/s:Text>
        </s:Reason>
        <s:Detail>
          <WindowsDeviceEnrollmentServiceError 
            xmlns="http://schemas.microsoft.com/windows/pki/2009/01/enrollment" 
            xmlns:xsd="http://www.w3.org/2001/XMLSchema" 
            xmlns:xsi="http://www.w3.org/2001/XMLSchema-instance">
            <ErrorType>
              AuthorizationError
            </ErrorType>
            <Message>
              DeviceCapReached
            </Message>
          </WindowsDeviceEnrollmentServiceError>
        </s:Detail>
    \langle/s:Fault>
   </s:Body>
</s:Envelope>
```
### <span id="page-29-0"></span>**4.1.4 Provisioning Document Example**

```
<wap-provisioningdoc version="1.1">
   <characteristic type="CertificateStore">
     <characteristic type="My">
       <characteristic type="User">
         <characteristic type="DB6EFEC376B876C5D1A3EE72CF591DF74B323A5E">
           <parm name="EncodedCertificate" 
value="MIIDxzCCAq+gAwIBAgIQolxdOtukOIZPTk1QYlTamzANBgkqhkiG9w0BAQsFADB4MXYwEQYKCZImiZPyLGQBGR
YDbmV0MBUGCgmSJomT8ixkARkWB3dpbmRvd3MwHQYDVQQDExZNUy1Pcmdhbml6YXRpb24tQWNjZXNzMCsGA1UECxMkODJ
kYmFjYTQtM2U4MS00NmNhLTljNzMtMDk1MGMxZWFjYTk3MB4XDTE0MDMwNjA0NTYyNVoXDTI0MDMwMzA1MDEyNVowLzEt
MCsGA1UEAxMkMDAxNjY0NzctMDgxZS00YmM0LWIyZjItNDY4MzI2ZWY5NDI4MIIBIjANBgkqhkiG9w0BAQEFAAOCAQ8AM
IIBCgKCAQEAk4RiRuxeW8vFGvgqUAXrxKJqxe2dP/oqq1MpIfPKRR+a+Hyh+028pY5iQqKsJ4ueYpB3pZIkX6XEzXEUan
ZRVeTWGMNkFck1VWk27D8YXr2bnTkiUcDsqI9EVE/s+eCqjm1Unf7JNVwjjorA7YFoyQZ98xAFWBhAR9LVbflC8dySsa2
xB1uuB98OXHgdQOA2haOYdNVi1IXxGvohvDtFUm1r6/Bqnl1BP2LDO3FQs85iORMtYrzZo3k6FpOQB/FnvC1vTGX2RDa+
LxMuyFaYNsMpZ603nKZgHZPvPgaj1v7XDtM8ftXA091gPzyfc5//GHkCQt305I6p2oC6blEgowIDAQABo4GVMIGSMAwGA
1UdEwEB/wQCMAAwFgYDVR0lAQH/BAwwCgYIKwYBBQUHAwIwIgYLKoZIhvcUAQWCHAIEEwSBEHdkFgAeCMRLsvJGgybvlC
gwIgYLKoZIhvcUAQWCHAMEEwSBEPNGlVpZnfpPvx8Ws/4DBU4wIgYLKoZIhvcUAQWCHAUEEwSBEAa8VMfhEghFs7FlOiI
MYswwDQYJKoZIhvcNAQELBQADggEBACFSr1lZfoBufM58vMg9z4dBKR5gE9y4PB8WstDH3XpoZNSrNrNkgiyV4o9WSXLj
JohXjFeuO6qXLVGDFtdI1WhyDSn9pIes8Lo7ALukAIKKibVJUeAoCzbdJAIPwnDZzFvU1hEuBy/rKmwnnKLwjcsMt50Wn
nVDRulgJktSR5gWcNp7Xq1iT0iqV3GqKWDUh7UQMPBHaF6yf8YZnEIKsfeekLEY8Y8rTGMt/Fkt8HmEU34M3mTw+voXpy
dOLrfv4kHdGn92rwdF6RkDlOFUI9JIMIBfbIlOCZB/42pXng89BrQ1A7+NrgKNAVY8BzgP/I1jmhuF+HL0MwPmLg/vjOU
=" />
         </characteristic>
       </characteristic>
```

```
 </characteristic>
   </characteristic>
</wap-provisioningdoc>
```
# <span id="page-30-0"></span>**5 Security**

### <span id="page-30-1"></span>**5.1 Security Considerations for Implementers**

The Device Registration Enrollment Protocol uses **[HTTPS](#page-4-4)** as a transport. Using Secure Sockets Layer (SSL) server certificate verification ensures that the client is communicating with the real server and closes any possible man-in-the-middle attacks.

The input message uses an OAuth 2.0 **[JSON Web Token](#page-4-7)** for both authentication and authorization. The server must validate that the security token is signed by a trusted identity provider and is within the token validity period, and that the target audience of the token is the server.

#### <span id="page-30-2"></span>**5.2 Index of Security Parameters**

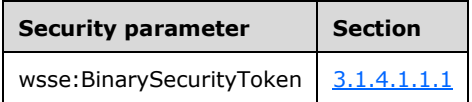

## <span id="page-31-0"></span>**6 Appendix A: Full WSDL**

For ease of implementation, the full WSDL and schema are provided in this appendix.

The MS-DVRE protocol is a profile extension of WS-Trust1.3. As such, some elements are inherited from WS-Trust1.3.

WS-Trust 1.3 WSDL: The full WSDL for WS-Trust can be found at: http://docs.oasis-open.org/wssx/ws-trust/200512/ws-trust-1.3.wsdl.

```
<?xml version="1.0" encoding="utf-8"?>
<wsdl:definitions 
xmlns:q2="http://schemas.datacontract.org/2004/07/Microsoft.DeviceRegistration" 
xmlns:xsd="http://www.w3.org/2001/XMLSchema" 
xmlns:wsaw="http://www.w3.org/2006/05/addressing/wsdl" 
xmlns:soap12="http://schemas.xmlsoap.org/wsdl/soap12/" xmlns:wst="http://docs.oasis-
open.org/ws-sx/ws-trust/200512" 
xmlns:tns="http://schemas.microsoft.com/windows/pki/2009/01/enrollment" 
targetNamespace="http://schemas.microsoft.com/windows/pki/2009/01/enrollment" 
xmlns:wsdl="http://schemas.xmlsoap.org/wsdl/">
   <wsdl:types>
     <xsd:schema elementFormDefault="qualified" 
targetNamespace="http://schemas.microsoft.com/windows/pki/2009/01/enrollment">
       <xsd:import 
namespace="http://schemas.datacontract.org/2004/07/Microsoft.DeviceRegistration"/>
       <xsd:element name="WindowsDeviceEnrollmentServiceError" nillable="true" 
type="q2:WindowsDeviceEnrollmentServiceError"/>
     </xsd:schema>
     <xsd:schema elementFormDefault="qualified" 
targetNamespace="http://schemas.datacontract.org/2004/07/Microsoft.DeviceRegistration">
       <xsd:complexType name="WindowsDeviceEnrollmentServiceError">
         <xsd:sequence>
           <xsd:element minOccurs="0" maxOccurs="1" name="ErrorType" nillable="true" 
type="q2:WinDeviceEnrollmentServiceErrorType"/>
           <xsd:element minOccurs="0" maxOccurs="1" name="Message" nillable="true" 
type="xsd:string"/>
         </xsd:sequence>
       </xsd:complexType>
       <xsd:simpleType name="WinDeviceEnrollmentServiceErrorType">
         <xsd:restriction base="xsd:string">
           <xsd:enumeration value="InvalidParameter"/>
           <xsd:enumeration value="SqlError"/>
           <xsd:enumeration value="CertificateAuthorityError"/>
           <xsd:enumeration value="DirectoryAccountError"/>
           <xsd:enumeration value="AuthenticationError"/>
           <xsd:enumeration value="AuthorizationError"/>
           <xsd:enumeration value="UnknownError"/>
         </xsd:restriction>
       </xsd:simpleType>
     </xsd:schema>
   </wsdl:types>
   <wsdl:portType name="IWindowsDeviceEnrollmentService">
     <wsdl:operation name="RequestSecurityToken">
       <wsdl:input 
wsaw:Action="http://schemas.microsoft.com/windows/pki/2009/01/enrollment/RST/wstep" 
message="tns:IWindowsDeviceEnrollmentService_RequestSecurityToken_InputMessage"/>
       <wsdl:output 
wsaw:Action="http://schemas.microsoft.com/windows/pki/2009/01/enrollment/RSTRC/wstep" 
message="tns:IWindowsDeviceEnrollmentService_RequestSecurityToken_OutputMessage"/>
       <wsdl:fault 
wsaw:Action="http://schemas.microsoft.com/windows/pki/2009/01/enrollment/IWindowsDeviceEnroll
mentService/RequestSecurityTokenWindowsDeviceEnrollmentServiceErrorFault" 
name="WindowsDeviceEnrollmentServiceErrorFault" 
message="tns:IWindowsDeviceEnrollmentService_RequestSecurityToken_WindowsDeviceEnrollmentServ
iceErrorFault_FaultMessage"/>
     </wsdl:operation>
```
*[MS-DVRE] - v20170601 Device Registration Enrollment Protocol Copyright © 2017 Microsoft Corporation Release: June 1, 2017*

```
 </wsdl:portType>
   <wsdl:binding name="IWindowsDeviceEnrollmentServiceSoap12" 
type="tns:IWindowsDeviceEnrollmentService">
     <soap12:binding transport="http://schemas.xmlsoap.org/soap/http"/>
     <wsdl:operation name="RequestSecurityToken">
       <soap12:operation 
soapAction="http://schemas.microsoft.com/windows/pki/2009/01/enrollment/RST/wstep" 
style="document"/>
      <wsdl:input>
         <soap12:body use="literal"/>
       </wsdl:input>
       <wsdl:output>
         <soap12:body use="literal"/>
       </wsdl:output>
       <wsdl:fault name="WindowsDeviceEnrollmentServiceErrorFault">
         <soap12:fault name="WindowsDeviceEnrollmentServiceErrorFault" use="literal"/>
       </wsdl:fault>
     </wsdl:operation>
   </wsdl:binding>
   <wsdl:message name="IWindowsDeviceEnrollmentService_RequestSecurityToken_InputMessage">
     <wsdl:part name="request" element="wst:RequestSecurityToken"/>
   </wsdl:message>
   <wsdl:message name="IWindowsDeviceEnrollmentService_RequestSecurityToken_OutputMessage">
     <wsdl:part name="responseCollection" 
element="wst:RequestSecurityTokenResponseCollection"/>
   </wsdl:message>
   <wsdl:message 
name="IWindowsDeviceEnrollmentService_RequestSecurityToken_WindowsDeviceEnrollmentServiceErro
rFault_FaultMessage">
     <wsdl:part name="detail" element="tns:WindowsDeviceEnrollmentServiceError"/>
   </wsdl:message>
</wsdl:definitions>
```
# <span id="page-33-0"></span>**7 Appendix B: Product Behavior**

The information in this specification is applicable to the following Microsoft products or supplemental software. References to product versions include released service packs.

- Windows 8.1 operating system
- Windows Server 2012 R2 operating system
- Windows Server 2016 operating system

Exceptions, if any, are noted below. If a service pack or Quick Fix Engineering (QFE) number appears with the product version, behavior changed in that service pack or QFE. The new behavior also applies to subsequent service packs of the product unless otherwise specified. If a product edition appears with the product version, behavior is different in that product edition.

Unless otherwise specified, any statement of optional behavior in this specification that is prescribed using the terms "SHOULD" or "SHOULD NOT" implies product behavior in accordance with the SHOULD or SHOULD NOT prescription. Unless otherwise specified, the term "MAY" implies that the product does not follow the prescription.

# <span id="page-34-0"></span>**8 Change Tracking**

No table of changes is available. The document is either new or has had no changes since its last release.

### <span id="page-35-0"></span>**9 Index A**

Abstract data model [server](#page-15-0) 16 [Applicability](#page-9-0) 10 [Attribute groups](#page-11-5) 12 [Attributes](#page-11-3) 12

### **C**

[Capability negotiation](#page-9-1) 10 [Change tracking](#page-34-0) 35 [Common data structures](#page-11-6) 12 [Complex types](#page-11-1) 12

#### **D**

Data model - abstract [server](#page-15-0) 16 [Directory service schema elements](#page-11-7) 12

#### **E**

Elements - [directory service schema](#page-11-7) 12 Events [local -](#page-24-1) server 25 [timer -](#page-24-0) server 25

#### **F**

Fields - [vendor-extensible](#page-9-2) 10 [Full WSDL](#page-31-0) 32

#### **G**

[Glossary](#page-4-1) 5 [Groups](#page-11-4) 12

#### **I**

Implementer - [security considerations](#page-30-1) 31 [Index of security parameters](#page-30-2) 31 [Informative references](#page-7-0) 8 Initialization [server](#page-15-2) 16 [Introduction](#page-4-0) 5

#### **L**

Local events [server](#page-24-1) 25

#### **M**

Message processing [server](#page-15-3) 16 Messages [attribute groups](#page-11-5) 12 [attributes](#page-11-3)<sub>12</sub> [common data structures](#page-11-6) 12 [complex types](#page-11-1) 12

 [elements](#page-11-0) 12 [enumerated](#page-10-4) 11 [groups](#page-11-4) 12 [namespaces](#page-10-3) 11 [simple types](#page-11-2) 12 [syntax](#page-10-2) 11 [transport](#page-10-1) 11

#### **N**

[Namespaces](#page-10-3) 11 [Normative references](#page-5-1) 6

#### **O**

**Operations** [Processing Rules](#page-22-2) 23 [RequestSecurityToken](#page-15-4) 16 [Overview \(synopsis\)](#page-7-1) 8

#### **P**

Parameters - [security index](#page-30-2) 31 [Preconditions](#page-8-0) 9 [Prerequisites](#page-8-0)<sub>9</sub> [Product behavior](#page-33-0) 34

#### **R**

[References](#page-5-0) 6 [informative](#page-7-0) 8 [normative](#page-5-1) 6 [Relationship to other protocols](#page-7-2) 8

#### **S**

[Schema elements -](#page-11-7) directory service 12 **Security**  [implementer considerations](#page-30-1) 31 [parameter index](#page-30-2) 31 Sequencing rules [server](#page-15-3) 16 Server [abstract data model](#page-15-0) 16 [initialization](#page-15-2) 16 [local events](#page-24-1) 25 [message processing](#page-15-3) 16 [Processing Rules operation](#page-22-2) 23 [RequestSecurityToken operation](#page-15-4) 16 [sequencing rules](#page-15-3) 16 [timer events](#page-24-0) 25 [timers](#page-15-1) 16 [Simple types](#page-11-2) 12 [Standards assignments](#page-9-3) 10 Syntax [messages -](#page-10-2) overview 11

#### **T**

Timer events [server](#page-24-0) 25 Timers

*[MS-DVRE] - v20170601 Device Registration Enrollment Protocol Copyright © 2017 Microsoft Corporation Release: June 1, 2017*

<u>[server](#page-15-1)</u> 16 [Tracking changes](#page-34-0) 35 [Transport](#page-10-1) 11 Types [complex](#page-11-1) 12 [simple](#page-11-2) 12

#### **V**

[Vendor-extensible fields](#page-9-2) 10 [Versioning](#page-9-1) 10

**W**

[WSDL](#page-31-0) 32